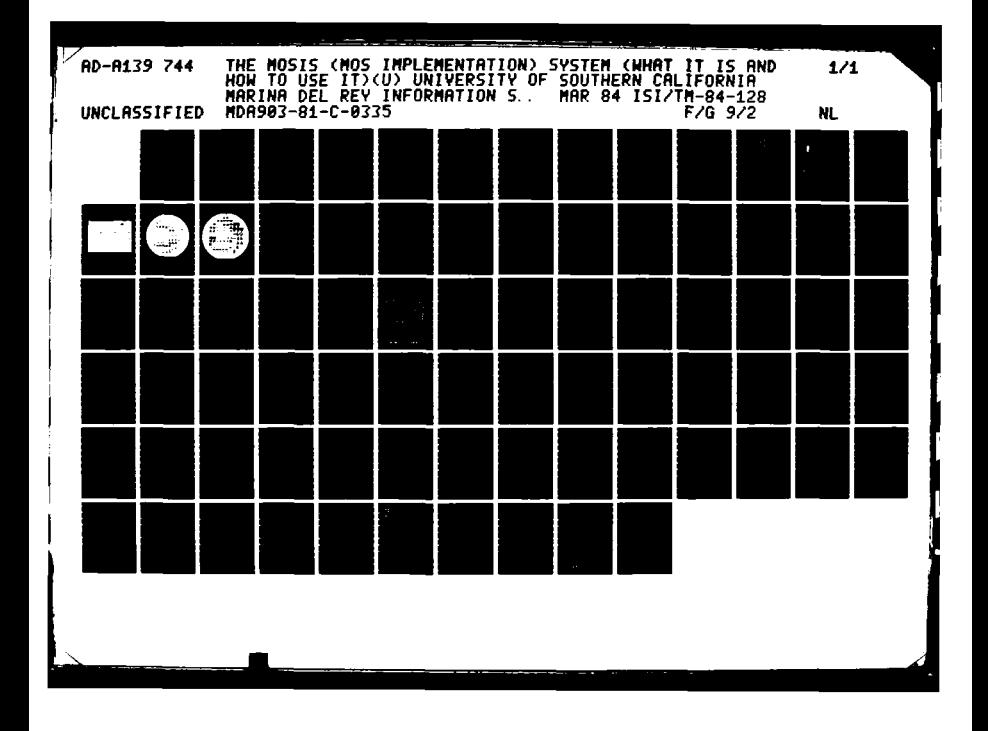

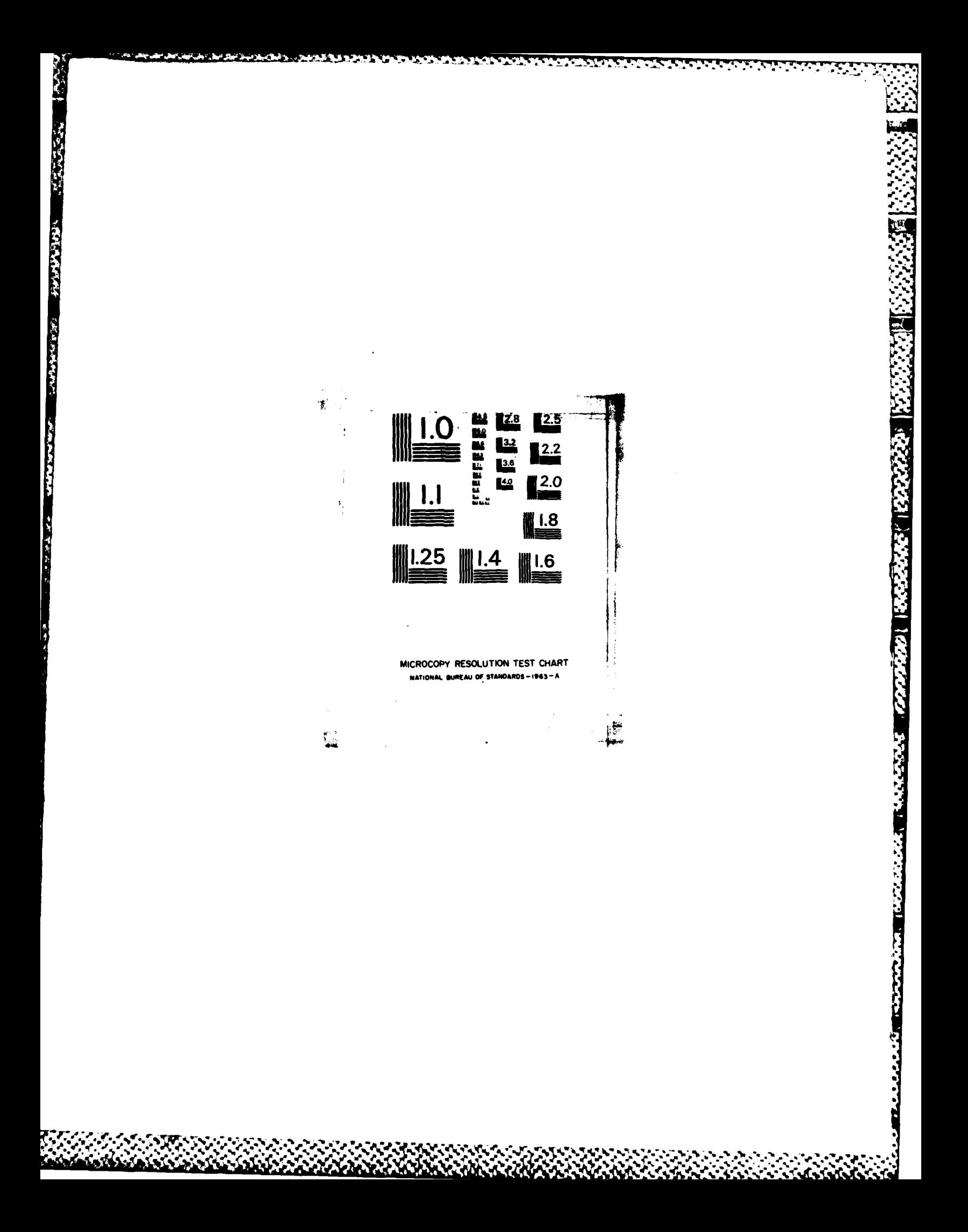

*ISI/TM-84-128* Aarch 1984

*University*

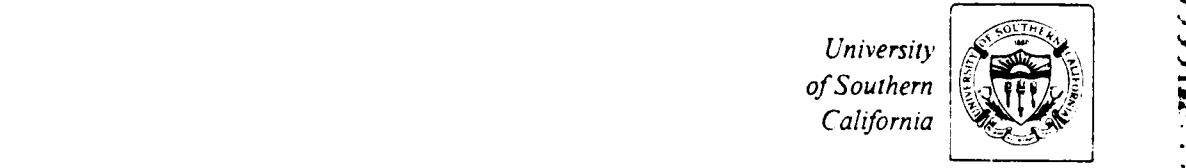

# The **MOSIS** Project

*INFORMATION*

FILE COPY

E

**MARINE AND MARINE CONTROL OF CASTLE** 

4

39744

A1

 $\overline{A}$ 

**The MOSIS System**

**(what it is and how to use it)**<br> **(what it is and how to use it)** 

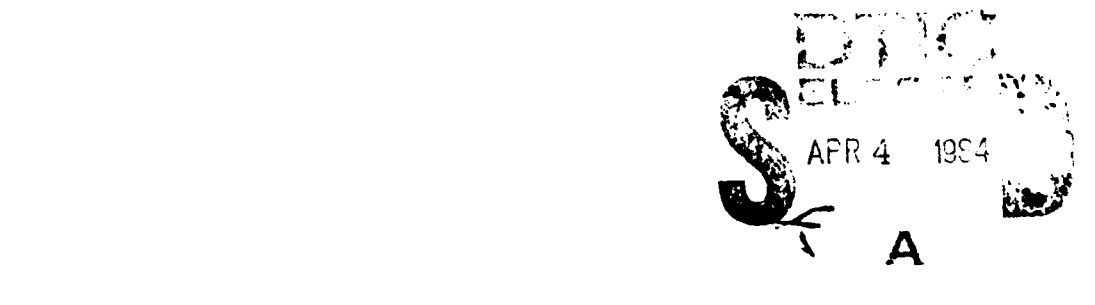

4 **.04 03 013**

**SCIENCES**  $\left[ \left( \begin{array}{c} \searrow \\ \searrow \end{array} \right)$  213/822-1511 **INSTITUTE / A676 Admiralty Way/Marina del Rey/California 90292-6695** 

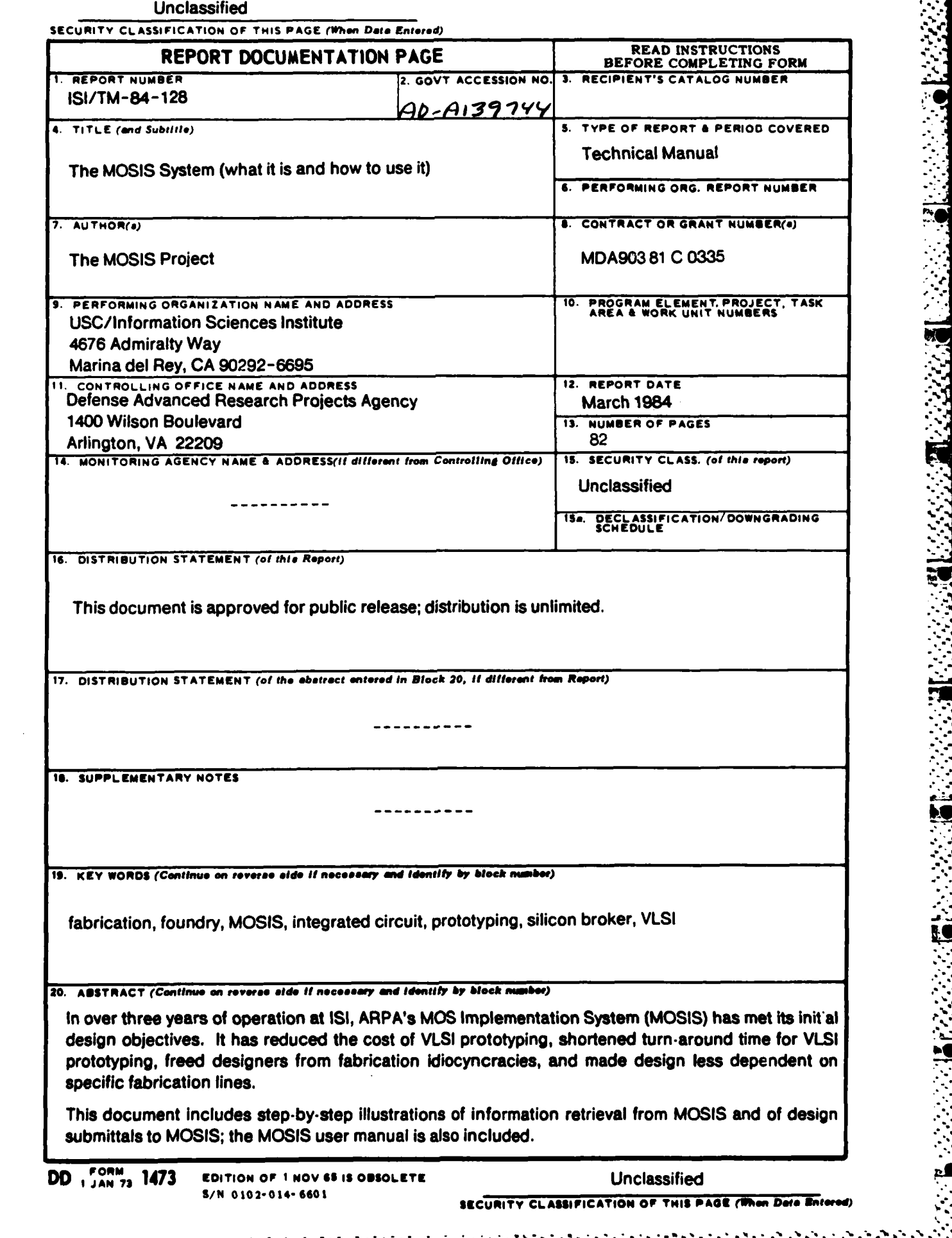

÷,

デンタレント 自分の あんりかんしん 一部 プリアン・アール こうしょう アイレンジ アントラント・フォーム

**ISL/TM-84-128 March 1984** 

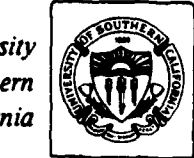

University of Southern California

The MOSIS Project

**INFORMATION** 

**BREAK CALL LEA** 

SCIENCES<br>INSTITUTE

# The MOSIS System

(what it is and how to use it)

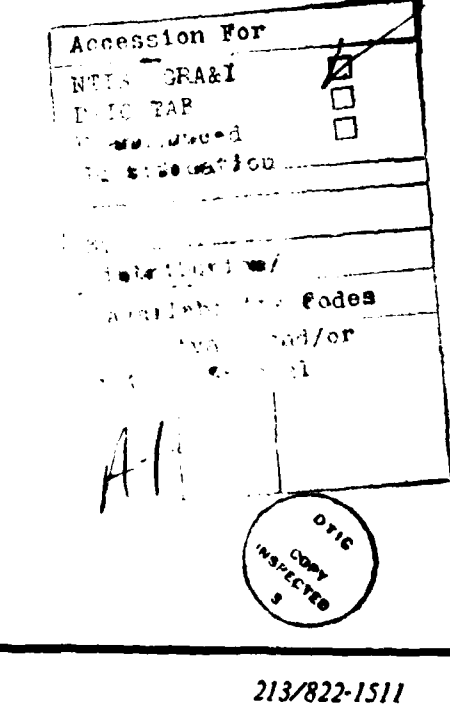

4676 Admiralty Way/Marina del Rey/California 90292-6695

ていじょう しょう

This research is supported by the Defense Advanced Research Projects Agency under Contract No. MDA90381 C 0335. Views and conclusions contained in this report are the authors' and should not be interpreted as representing the U.S. Government or any person or agency connected with them.

# **Contents**

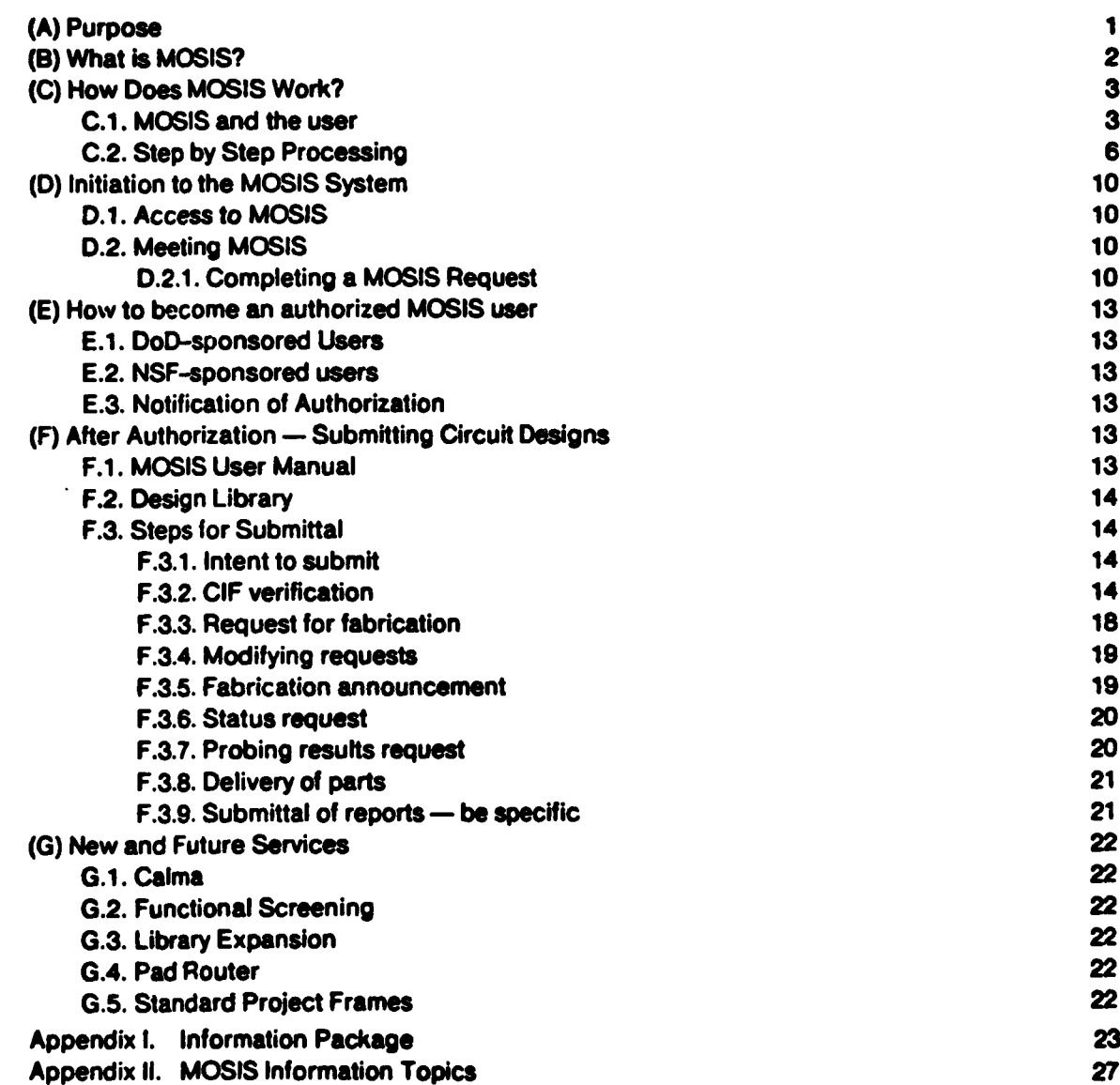

N.T

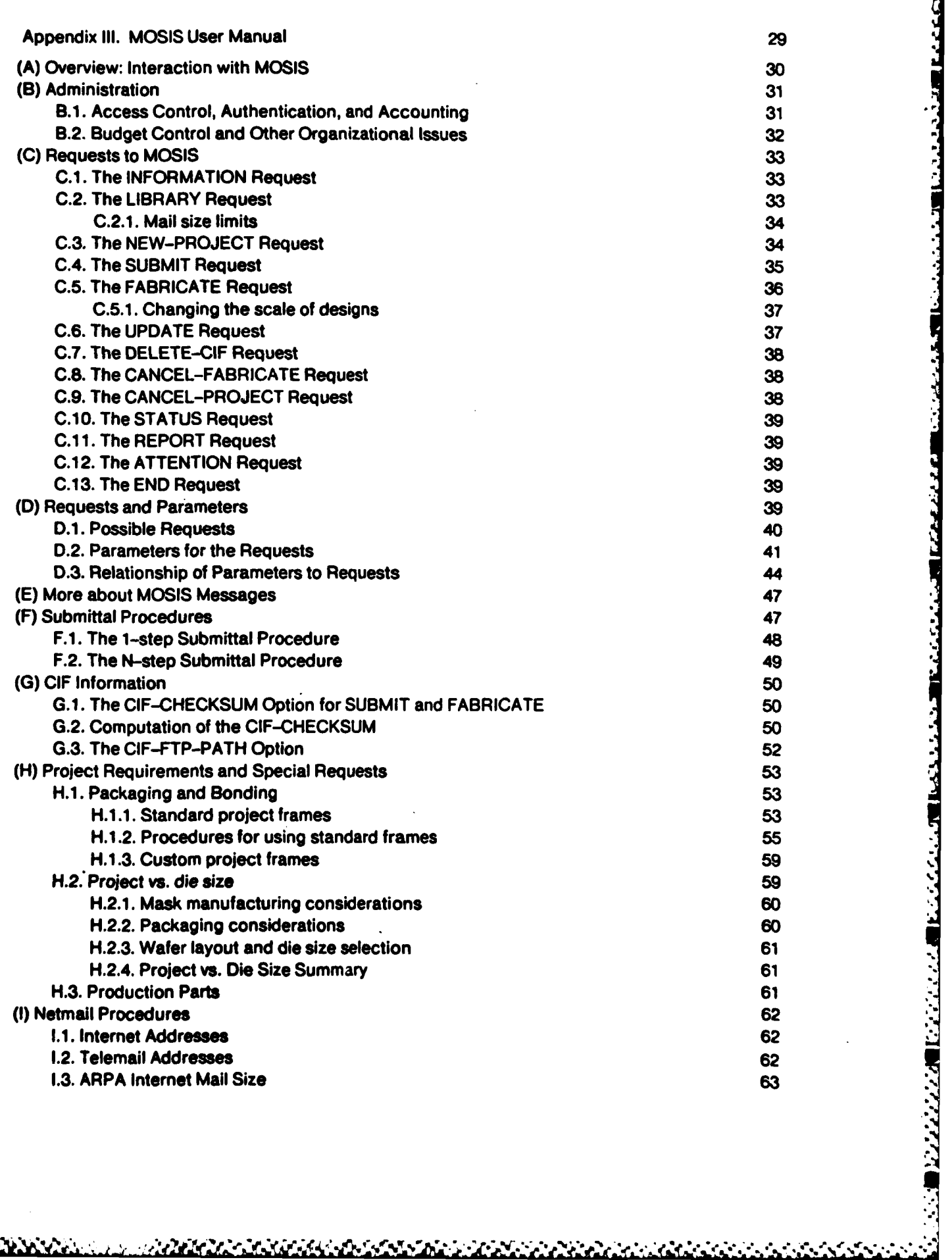

\* A **. . , , , ..** .

للموارث والمتحالي المتناقص فالمتحال المتحافظ والمتحافظ والمنافض

المعاون والمتعاون والمناسبة

# **The MOSIS System (what it is and how to use it)**

S

**REGISTER** 

**ANNERO DERESSE WARRAN SERIORE SERIORE SANSAS** 

**by**

The **MOSIS** Project **USC / ISI** 4676 Admiralty Way Marina del Rey, **CA 90292** **PARTICIPAL SYSTEMS SECTION** 

**REGISTERATION** 

**SANCES** 

Ź

**The Second Company** 

*FANCISCOM* 

The purpose of this document is **to;**

-' provide a general description of the **MOSISystem; .**

-list detailed instructions with examples of how to use **MOSIS.**

The **MOSIS** system provides online instructions to users. This document, however, is addressed to prospective new users and contains information on:

APRE From Private Station

- **a** what the service offers;
- **-** how the service works;
- $\mathcal{O}_k$  \* how to interact with MOSIS;
- \* how to become an authorized **MOSIS** user; **.- L**
- $\mathcal{\leq}$  how circuit designs are submitted, processed, and tracked.

This document includes step-by-step illustrations of information retrieval from **MOSIS** and step-by-step illustrations of design submittals to **MOSIS.**

The **MOSIS** user manual (as of **1** March 1984) is also included in this document; however, users should be aware that only the online version of this manual is up-to-date to the time of its retrieval, *.* unlike offline documents (e.g., this manual) which are current only to the time of their printing. Instructions for obtaining online documentation via electronic mail are included in this document.

**,.1,• ++ ,.:, .-** *;* **-.-. :,-. .. +. . .** *,* **..** *... :* **-;-,** *,.* **.,** *eJ* **.** *-.* **. . .**

**.. ,**

**'S %-**

1

#### 2

**Altacy** 

**RECEIVED TEACHERS** 

<u>es antique d'antique de la proposition de l'antique de l'antique de la proposition de la proposition de la pro</u>

### (B) What is **MOSIS?**

Under the sponsorship of the **US** Defense Advanced Research Projects Agency, the Information Sciences Institute **(ISI)** of the University of Southern California has been operating the **MOS** Implementation Service **(MOSIS)** for over three years. During this time, **MOSIS** has met its design objectives. It has:

- **"** reduced the high cost of **VLSI** prototyping;
- **"** shortened turnaround time for **VLSI** prototyping;
- **"** freed designers from fabrication idiosyncracies;
- made design less dependent on specific fabrication lines.

**MOSIS** serves as the interface between designers of integrated circuits and the vendor base that fabricates the devices. **By** centralizing and automating the idiosyncratic requirements of fabrication vendors, **MOSIS** saves designers the enormous amount of time and energy they would otherwise expend in becoming familiar with vendor peculiarities.

**MOSIS** achieves cost reduction of one to two orders of magnitude **by** spreading the cost of fabrication over many projects submitted **by** designers from several universities and other research and development organizations.

The greatest impact of **MOSIS** is in the community it has created. The **MOSIS** community not only shares the fabrication services, but experience, cells, tools, software, and more. **MOSIS** now supports nMOS, CMOS/Bulk, **CMOS/SOS,** and Printed Circuit Board technologies. The rapid growth  of both the **MOSIS** service and its user community proves that **MOSIS** is a very useful and important service to both the academic and the R&D communities.

### **(C)** How Does **MOSIS** Work?

#### **C.1. MOSIS** and the User

**CANACA** 

**ANGELAN** 

**DESCRIPTIONS RESERVED** 

**MOSIS** involves various aspects of multiproject wafer assembly, quality control, and interaction with industry, as shown in Figure **1.**

The design of working chips requires more than just compiling artwork which adheres to the published geometric and electric design rules. It requires the application of various computation-intensive tools, such as **SPICE** and timing verification.

Designers use any available design tools to create artwork files that are sent to **MOSIS** via the ARPANET or other computer networks. **MOSIS** compiles a multiproject wafer and contracts with the semiconductor industry for mask making, wafer fabrication, and packaging. **MOSIS** then delivers packaged **IC** devices to the user. The user perceives **MOSIS** as a black box that accepts artwork files electronically and responds with packaged **IC** devices, as shown in Figure 2.

Though **MOSIS** may be instrumental in providing cells and design tools to the user, it is the sole responsibility of the user to see that the submitted patterns yield working designs. One may compare **MOSIS** to a publisher of conference proceedings compiled from papers submitted in "camera-ready" form, where the publisher's responsibility is to produce the exact image on the right kind of paper using the appropriate ink and binding **-** but not to address the spelling, grammar, syntax, ideas, or concepts of the various papers.

**MOSIS** provides a clean separation of responsibility for the "printing" of chips. The semiconductor manufacturer is responsible for the processing of the parts and must satisfy MOSIS's rigorous quality control. **MOSIS** is responsible to the user for the quality and timeliness of the fabrication. The user is responsible for the proper design of the parts and may use any design methods he finds appropriate for his needs.

It is quite common that very advanced and sophisticated chips fabricated **by MOSIS** work on "first-silicon". An example of this is Caltech's **MOSAIC-** this is an amazing accomplishment of the existing design tools. Unfortunately, this is done at a considerable cost; for example, it is estimated that Caltech's **MOSAIC** chip consumed over **1,000 CPU** hours on various VAXes before it was] submitted to MOSIS for fabrication.

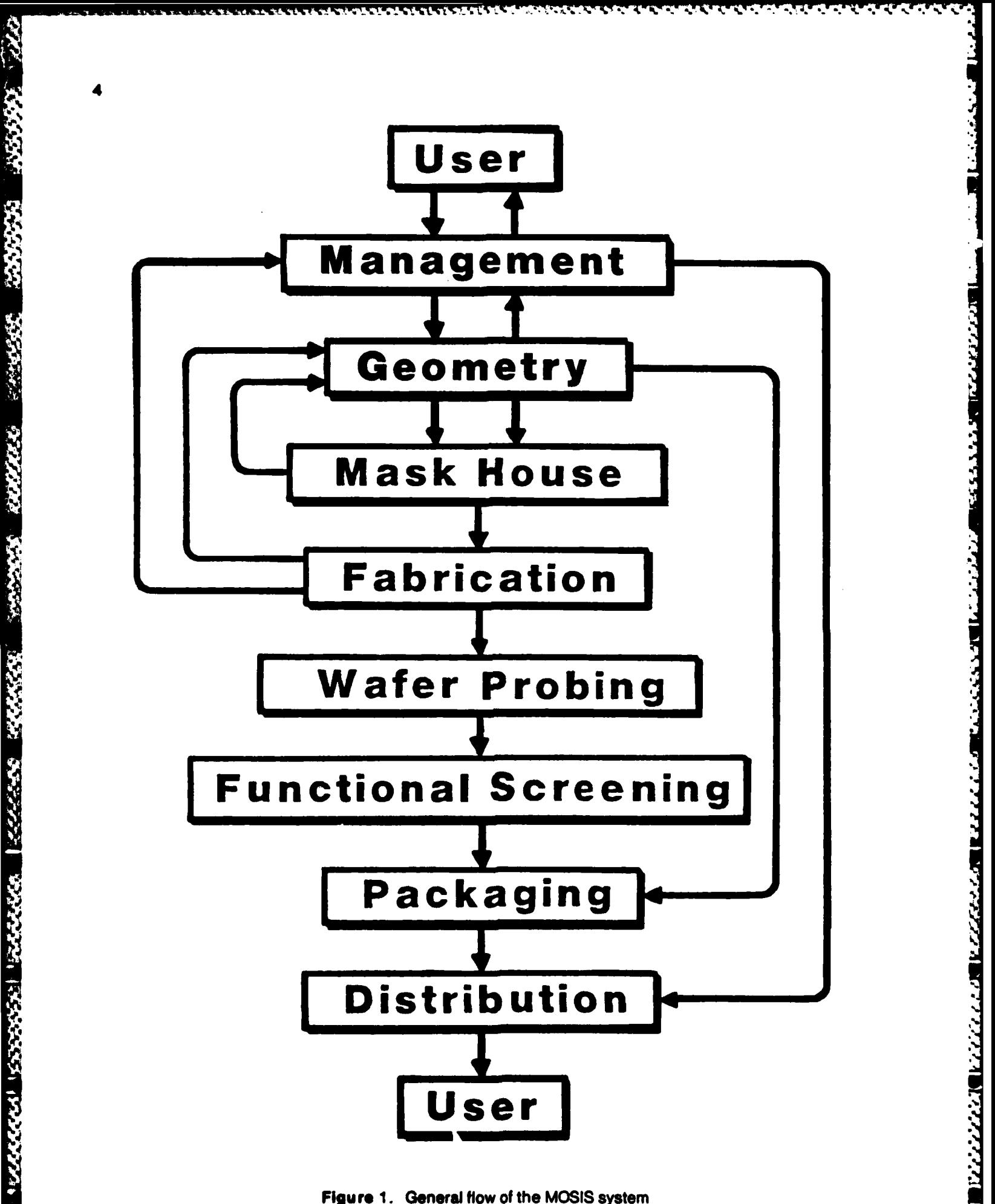

Figure 1. General flow of the MOSIS system

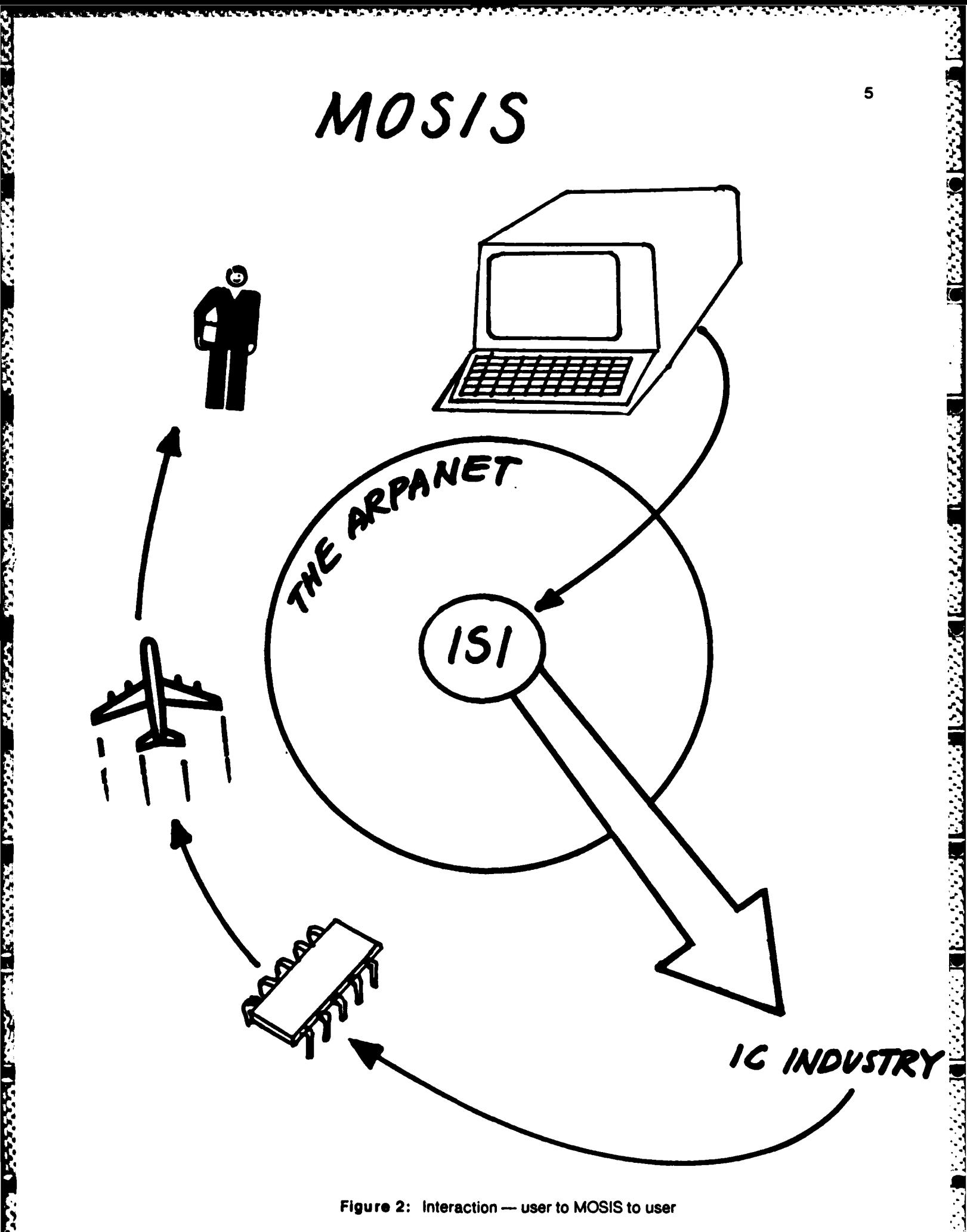

**ARE A MARIE AND A CONTROLLED AND DESCRIPTION OF A CONTROLLED AND DESCRIPTION OF A CONTROLLED AND DESCRIPTION OF** 

#### **C.2.** Step by-Step Processing

**MOSIS** usually aggregates several small projects submitted **by** the same organization into Multi-Project-Chips (MPCs), as shown in Figure **3,** and the various chips of the same technology into Multi-Chip-Wafers (MCWs). It is common for **MOSIS** to have wafers with over **100** individual projects, as in the Orly run shown in Figure 4, and wafers with about **50** different die types of several different sizes as in the Nicole run shown in Figure **5.**

**MOSIS** maintains strict quality control at each point of fabrication. After processing and grouping project data, **MOSIS** writes magnetic tapes for the tooling process. Typically, the tooling is a set of E-beam **1X** masks. The tooling is delivered to the appropriate fabrication line, where it is checked to be within the QA-specification.

After fabrication, wafers are **DC** parametrically probed **by** the vendors using their Process Control Monitoring (PCM) devices. **MOSIS** then performs **DC** parametrical probing using its own set of test structures to extract **SPICE** parameters and to assure that the wafers indeed meet the **MOSIS** specifications. In addition to parametric measurement structures, **MOSIS** wafers contain test devices which evaluate the relative yield rate of individual conducting layers. Dies with random fault structures are probed during **DC** parametric testing to detect excessive frequency of faults in each of the conducting layers. Electrical tests are performed to reveal mask alignment errors and layer to layer oxide thickness.

After the **DC** probe testing is complete, the wafers are probed again to measure the relative yield of some large digital functions (canaries). These functions are usually static and dynamic memory and enable assessment of the lot yield relative to other lots from the same fabricator and from other fabricators.

Finally, one of the wafers (usually not passivated during fabrication) is examined with a scanning electron microscope to monitor the quality of metal step coverage and contact pits. **If** there is any indication of spiking in the contact pits, the wafer will be metal-stripped and examined further.

After testing is complete, **MOSIS** selects the wafers which best match the specifications. These wafers are diced into individual dies which are typically packaged in **28-,** 40-, and 64-pin DIPs and 84-pin grid arrays. The bonding of chips into packages is performed according to either the standard pad frame bonding that the user specified or, for custom pad frames, custom bonding maps are produced by MOSIS, as shown in Figure I-4.

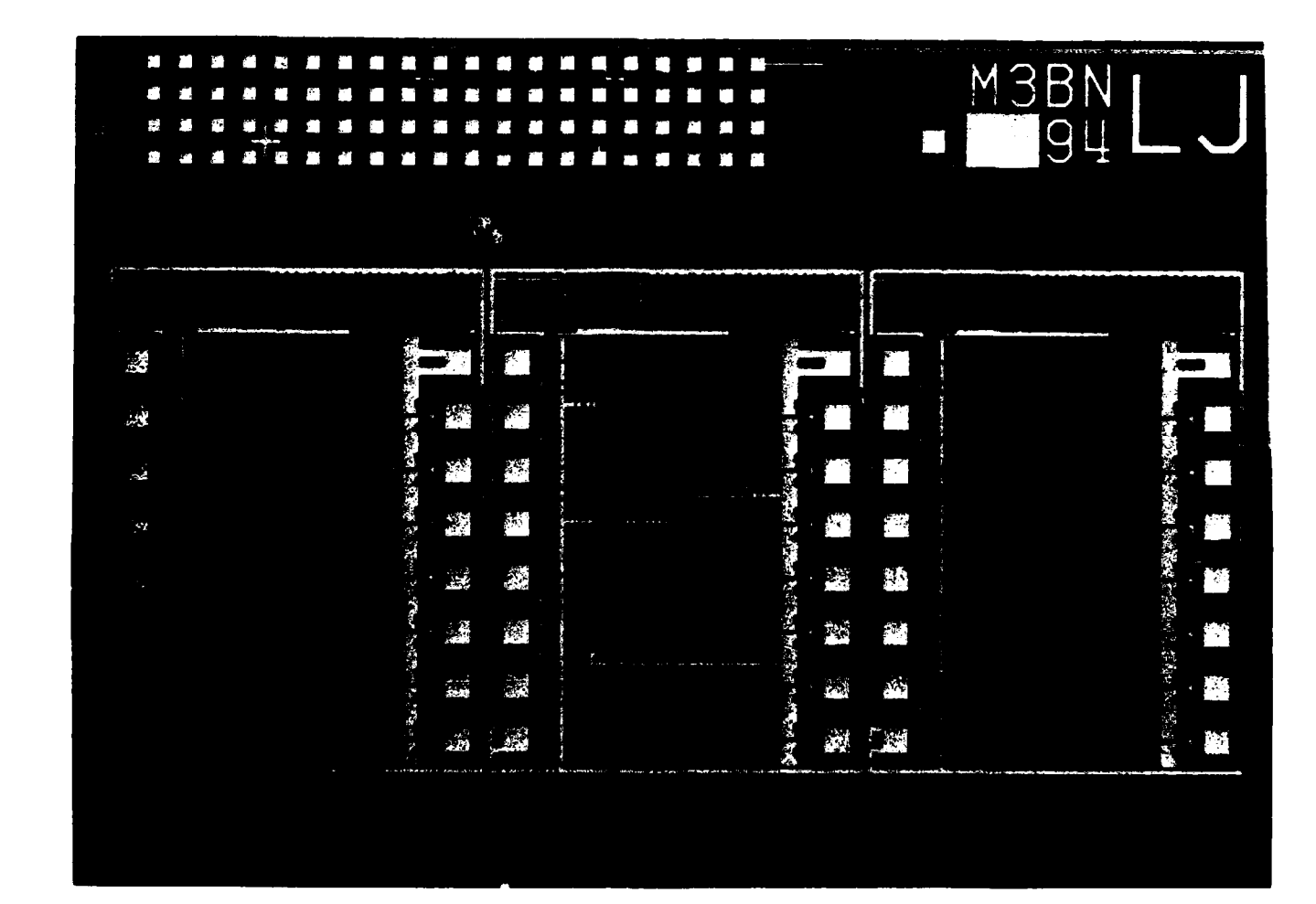

「大地」などなどなど、「そんななのか」というない。 なんなおきり

**PERSONAL** 

1333333

3553

**WARRACHE** 

Figure 3: Multi-Project-Chip (Used by permission of Kye Hedlund, UNC Chapel Hill)

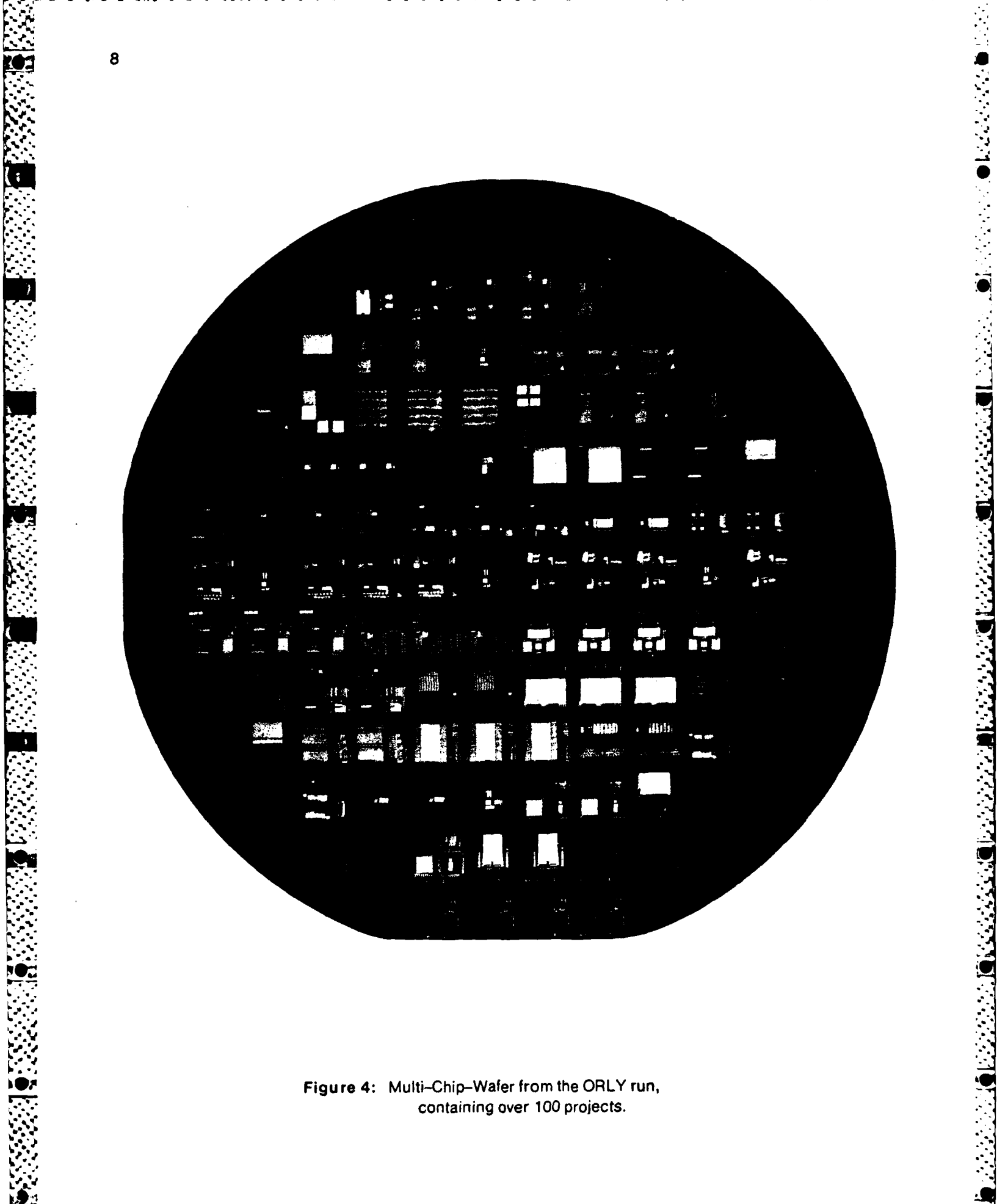

Figure 4: Multi-Chip-Wafer from the ORLY run, containing over 100 projects.

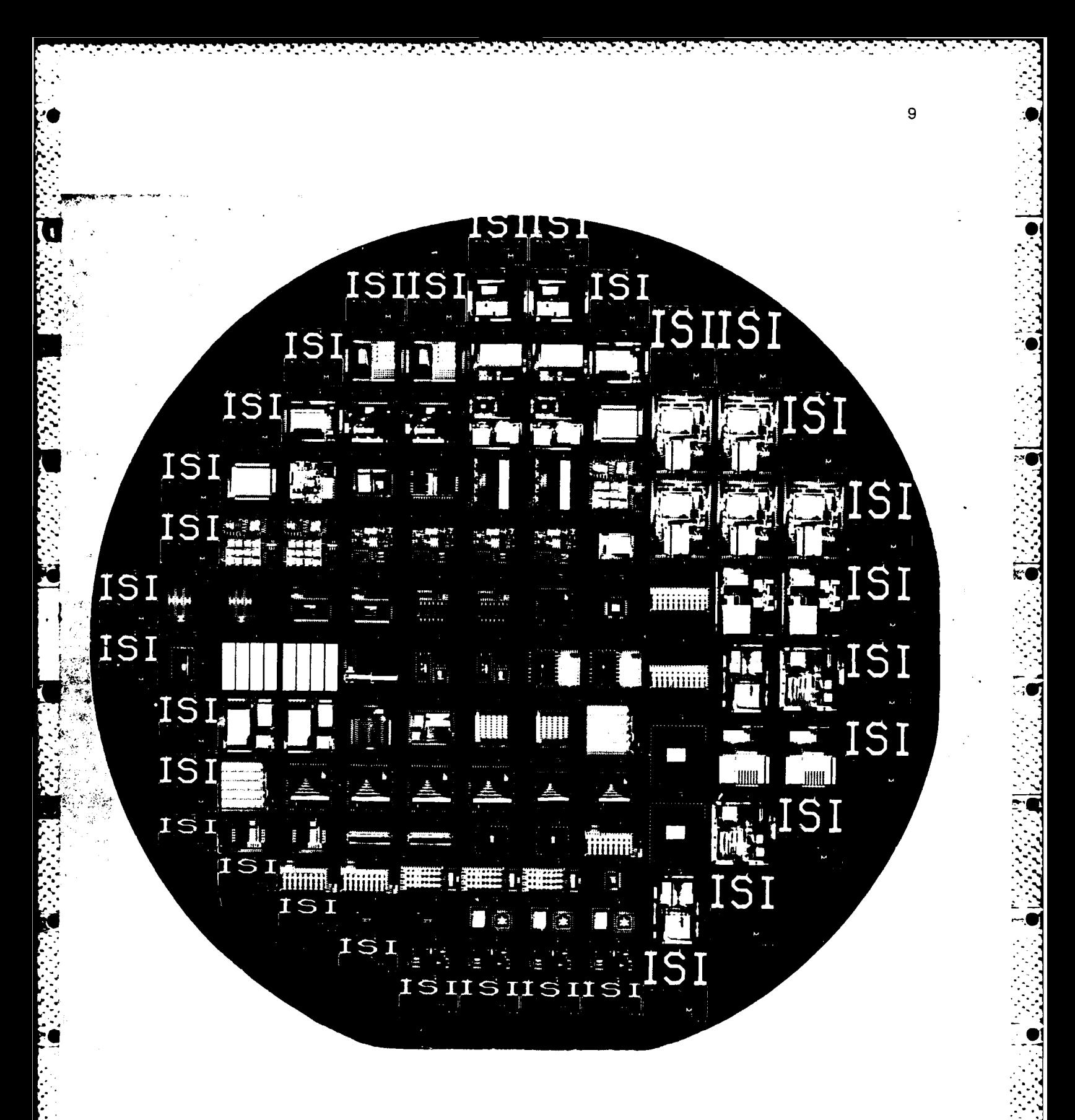

Figure 5: Multi-Chip-Wafer from the NICOLE run, containing Multi-Project-Chips of different types and sizes.

## **(D)** Initiation to the **MOSIS** System

#### **D.1.** Access to **MOSIS**

**-V\* . V**

**V; MOSIS users must have access to either the ARPANET message system (directly or through some other network such as MILNET and CSNET) or to TELEMAIL.**

**MOSIS's electronic mail addresses are MOSIS@USC-ISIF.ARPA (in the ARPA Internet) and <sup>77</sup>** .. **MOSIS/USCISI** (in the **TELEMAIL** system). Users may communicate with **MOSIS** via either of these mail systems.

#### **\*" D.2.** Meeting **MOSIS**

Users may request information from **MOSIS** on various topics, even before becoming authorized **MOSIS** users. **A** prospective user need only know the **MOSIS** address to receive instructions on retrieving **MOSIS** information. The user simply sends a message to **MOSIS** saying anything at all, as shown in Figure **6,** and **MOSIS** responds with an introductory message, as shown in Figure **7.** This response contains examples of the basic formats for various **MOSIS** information requests.

After receiving the **MOSIS** introduction, the user may request the list of topics in the **MOSIS** vocabulary, as shown in Figure *8.* **MOSIS** will respond to this request with a list of topics **on** which Information is available. Appendix **Il is** the current list of information topics. **A** user may then request information on the topic **"USER-MANUAL"** as shown in Figure **9. MOSIS** will provide the user manual **by** "return mail", like the one included in this document, except that it will be updated to the time of retrieval. This is a very long document, which may exceed the capacity of some mail systems. **If** this is the case, users should Include in their information request the parameters listed in Section **C.2.1** of the user manual (Appendix **III**).

**A** user may also request information on several topics at a time, as shown in Figure **10.**

#### **D.2.1.** Completing a **MOSIS** Request

The most efficient Way to signify an end to a **MOSIS** request message is **by** including as the last line **"REQUEST: END". MOSIS will interpret this string as the completion of all requests in the message and will therefore begin processing the message immediately.**

This request must be the last line of the entire request message. It is good form to include it in all **request messages.** It Is **mandatory** to include it in all messages containing CIF-FRAGMENTs (see **Section** F.2) to ensure proper receipt of the **CIF.**

**N,,Y,., : :** : **, ,.., . .. , ::, ,.... , . ;. . , ., ,;,.... ..,: ......... . . ,...** , **,.**

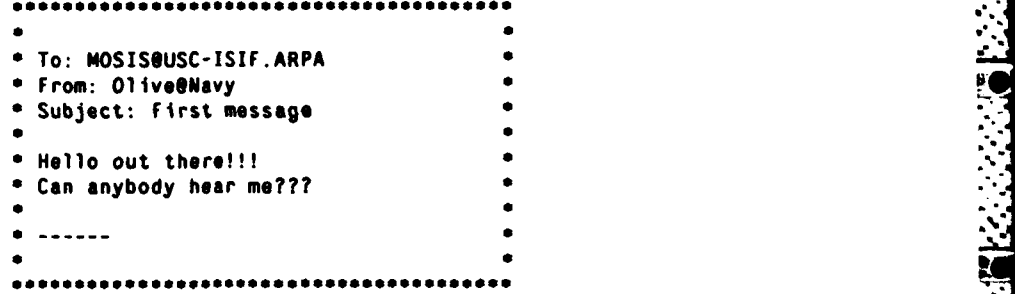

**i- -** a .

**I** 

التحافظ بعد المتازية المتازية المتازية المتازية المتازية المتازية المتازية المتازية المتازية المتازية المتازية

**.4**

<u>האלי הראשונה בין דיכוס המשפט המוספרה המאימית הראשונה בין המ</u>

Figure 6: **A** first message to **MOSIS**

```
* To: OliveONavy
  • From: MOSISOUSC-ISIF.ARPA
 Subject: No Request found
 • Dear user: a
 • This is ISI's MOS Implementation System (MOSIS).
 • We have received a message from you containing no recognizable 5
  request for service. If you wish to use the services of MOSIS.
 •kindly send to MOSISOISIF. or via TeleMail to MOSIS/USCISI. a
 N Net message containing the following lines:
                    REQUEST: INFORMATION
                      • TOPIC: GENERAL
 • MOSIS will send back a Net message containing information on how to
 FRAME AND SETS WITH SEVERAL MORES WITH SEVERAL MORES WITH SEVERAL CONSISTS.<br>
Obtain authorization to use MOSIS.<br>
Obtain authorization to use MOSIS.<br>
CONSISTS ARE ALTERNATION<br>
REGULARY: IMSERMATION<br>
REGULARY: IM
 • If you need a MOSIS user manual, kindly send to MOSIS a message
 containing the following lines:
                    • REQUEST: INFORMATION a
                      • TOPIC: USER-MANUAL •
 • MOSIS will also supply information on other topics relating to *
  • the MOSIS service. To obtain the list of topics, kindly send •
 to MOSIS a message containing the following lines:
                    REQUEST: INFORMATION* TOPIC: TOPICS
 P To bring some matter to the attention of the MOSIS team. kindly *
 • send to MOSIS a message containing the following lines:
                   RCQUEST: ATTENTION* followed by the text you wish to bring to their attention. *
                            Cheers, •
• MOSIS *
```
Figure 7: **MOSIS** response to first message

**• . . - • ° , - .- • - • , ° o - - " -**

**11 :'**

**.'I**

\* **To:** MOSIS@USC-ISIF.ARPA From: OliveQNavy **<sup>e</sup>** Subject: Request for list of topics  $REQUEST: Information$ \* TOPIC: TOPICS **"** \* **REQUEST:** End

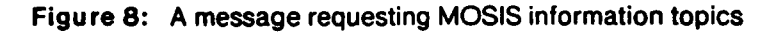

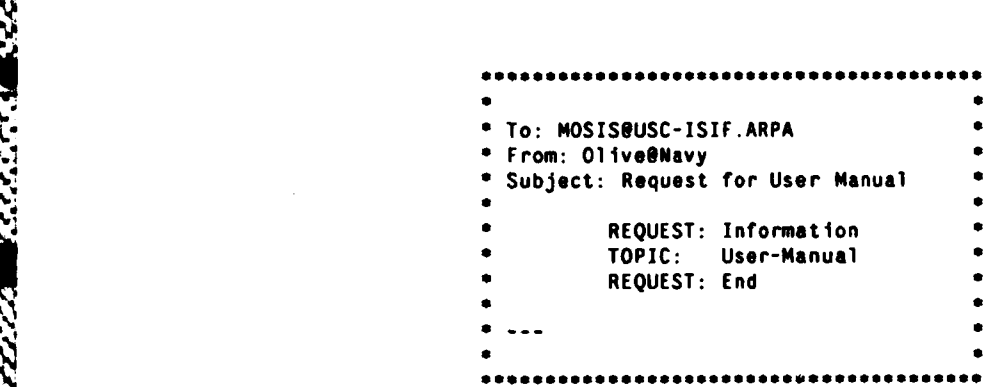

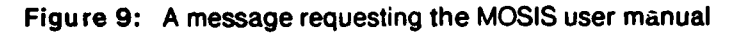

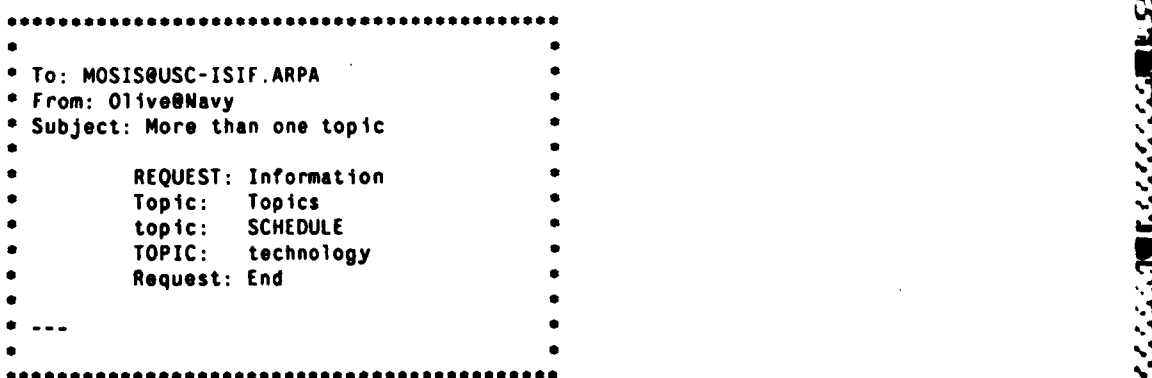

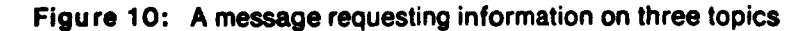

t '' and '' and '' and '' and '' and '' and '' and '' and '' and '' and '' and '' and '' and '' and '' and '' a<br>The same of the same of the same of the same of the same of the same of the same of the same of the same of th

والمتحادث والتحامل المتحاول والمنادر والمنابع والمتحادث

**BARTANY PRESSER** 

**MARK AND MARKET AND ARRAY AND THE PARTY OF PERSONAL PROPERTY.** 

# **(E)** How to become an authorized **MOSIS** user

Authorization to use the **MOSIS** service is granted **by** either ARPA or **NSF.** Prospective users must justify their intended use of the service to their sponsoring agency.

# **E.1.** DoD-sponsored Users

DoD-sponsored users should contact:

**BEER WANT MARKET** 

**RESERVATION AND MARKED IN THE RESERVE** 

```
Paul Losleben
DARPA/IPTO
1400 Wilson Blvd.
Arlington, VA 22209 .- ,
```
Net address: Losleben@USC-ISIA.ARPA

## **E.2.** NSF-sponsored users

NSF-sponsored users **NOT** sponsored **by** DoD should contact:

```
Bernard Chern
NSF -- National Science Foundation
1800 G Street. NW
Washington. DC 20550 %'
Not address: Chern@USC-ISIA.ARPA
```
In the process of seeking **NSF** approval, the user must have their **NSF** Principal Investigator complete **NSF** Form **1171** ("Authorization Request for Use of DARPA **VLSI** Fabrication Facility"), and return it for approval to the appropriate **NSF** program officer who monitors the grant.

# **E.3.** Notification of Authorization

Applicants will be notified when they become authorized **MOSIS** users, and a **MOSIS** account will be established. The authorization process is handled entirely **by** DARPA, **NSF,** and **MOSIS.**

# (F) After Authorization **-** Submitting Circuit Designs

# F.1. **MOSIS** User Manual

The **MOSIS** user manual includes all requests and parameters required to submit a circuit design. **All** new users should request the online version of the user manual. Only the online version is guaranteed to be current.

أشهاكا والمحارثة والمراجح

Appendix **III** is the **MOSIS** user manual as of **1** March 1984.

# **F.2. Design Library**

**MOSIS** maintains a library of commonly used circuits for the **MOSIS** community Currently, the library contains input-output pad circuits plus several PLA fragments and signal buffers that can be used within a PLA generator program within the user's **CAD** environment. It is **highly** recommended that users incorporate pad library cells in their designs because the pads are configured to provide assurance that there is sufficient pad-to-pad spacing and pad area for reliable wire bonding. Also, the pads are designed to provide a measure of electrostatic discharge protection for on-chip circuitry. Details for accessing the library are in Section **C.2** of the user manual (Appendix **Ill).**

Contributions of circuitry to the library which may be of general interest to the community are encouraged.

アンプイントン (音) とうこうこう アンパン・ソン・ソン・ソン

### **F.3. Steps for Submittal**

#### **F.3.1. Intent to submit**

Once authorized to use the **MOSIS** service, the user may submit designs for fabrication. The artwork for these designs must be in Caltech Intermediate Format **(CIF).** Before submitting the **CIF,** the user must send a message to **MOSIS,** informing **MOSIS** of his intent to submit a new project, as shown in Figure **11. MOSIS** will acknowledge this intent to submit, as shown in Figure 12. The response from **MOSIS** will contain a project **ID;** all future messages to **MOSIS** regarding this project should reference both this **ID** and the project password (P-PASSWORD) as assigned **by** the user.

#### **F.3.2. CIF verification**

When the artwork is ready, the user submits it to **MOSIS** for preliminary checking, as shown in Figure **13.** The syntax of the **CIF** is checked to verify that it was received correctly; in addition, **MOSIS** computes the project size and pad count (for a custom project frame) or pad layout (for a standard frame) and checks them against the values declared **by** the user. **MOSIS** does not check if each project complies with design rules - that is the responsibility of the designer. MOSIS informs the user that the **CIF** file is queued for validation, as shown in Figure 14.

**After the CIF check, MOSIS** will respond with either a pass-message, as shown in Figure **15,** or a fail-message, as shown in Figure **16.**

**' To:** MOSISQUSC-ISIF.ARPA From: Olive@Navy **.** Subject: Intent to submit **new** project **REQUEST:** NEW-PROJECT **D-NAME:** Olive **%** AFFILIATION: Navy **<sup>0</sup>**ACCOUNT: **78Q-675 0** D-PASSWORD: **Popeye** NET-ADDRESS: Olive@Navy \* MAILING-ADDRESS: Ms. **0. Oyl • OP-9876**  $NAS$  Posejdon \* Massachusetts **02177 \*** P-NAME: **•** P-PASSWORD: Kaziboo DESCRIPTION: This is a device to compute a Very Fast • Fourier Transform of sonar data which is the key to the security of underwater rafts. It works according to the principals described in **[OYL80]** and **in ...... FECHNOLOGY:** NMO:<br>LAMBDA: 2.0 **MIN-LAMBDA: 1.5** MAX-LAMBDA: **2.5 PADS:** 24

 $\mathbf{I}$ 

يزدون

Ñ <u>لىن</u>

Figure **11: A** message of intent to submit

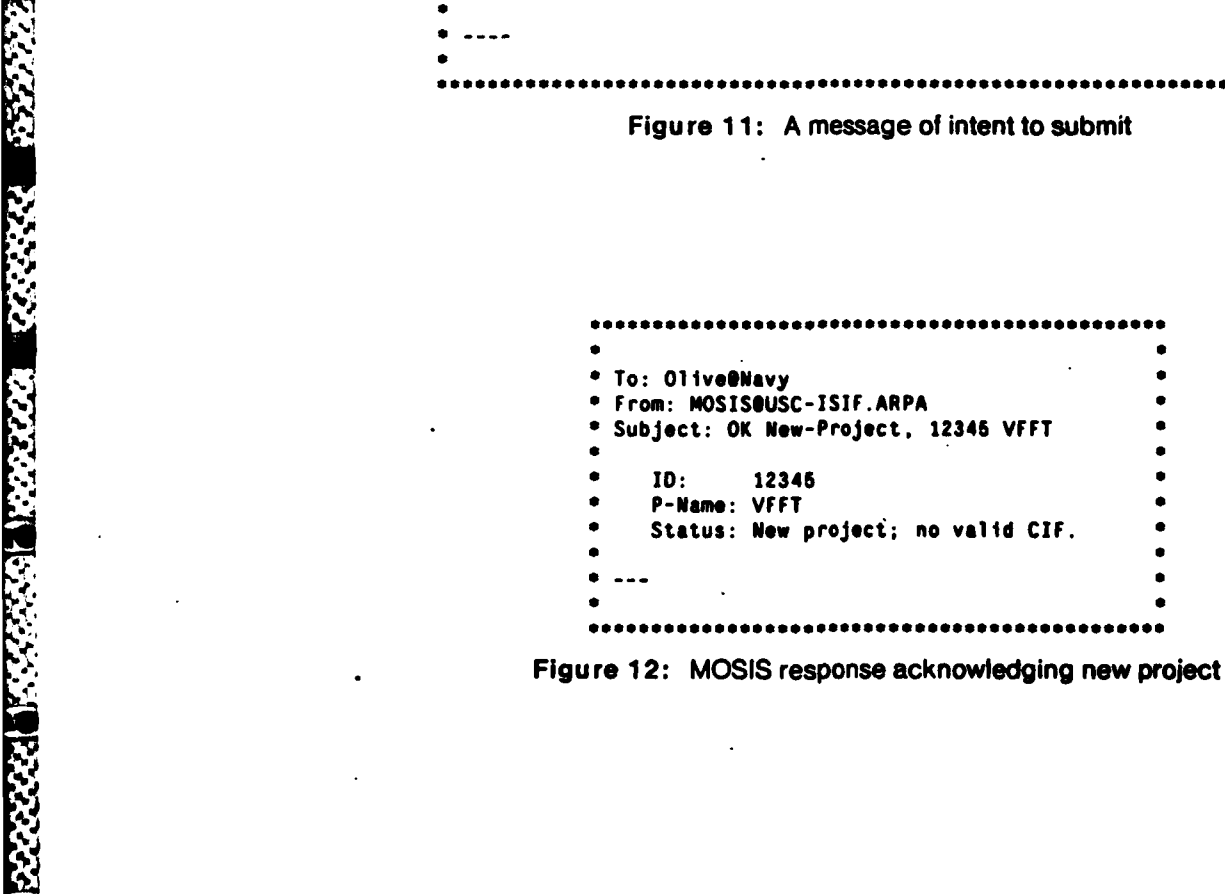

**a 2..**

**CARARACCE CARDS DE DESERTADOS** 

**DACADADA CADADADADA CADADA** 

**I**

■「それはなれない」ということになる。 こうしょう

- -. ~.'- -- -. -- . . . . . . **.p \*** . **. .** - - **\_**

arah shi kutha kata karatan tanasan katakan

こんかんかん

{<br>}

š Š

**CASAR** 

**RACKA** 

```
To: MOSISSUSC-ISIF.ARPA
 From: Olive@Navy
 • Subject: Submit for CIF check
    • REQUEST: SUBMIT 5
                        • ID: 12345
        P-PASSWORD:<br>SIZE:
                        • SIZE: 2000 x 3000 *
        • CIF-CHECKSUM: 931160 18320 • CIF:
                CI: (LAP281B --- VFFT.CIF);
                * (symbol VFFT); •
                * DS 1 250 10;
                * L ND;
                * W 20 960.-50 960.100; B60 500 1030.80;
                . . . . . .
* E I
    * REQUEST: END
```
Figure **13: A** message requesting **CIF** check

```
* To: OliveSNavy *
* From: MOSIS@USC-ISIF.ARPA
Subject: OK Submit, 12345 VFFT
  • ID: 12345 *
  P-Name: VFFT
  Status: Queued for CIF check.
  * Checksum: 931160 18320<br>
* Checksum: 931160 18320<br>
* Checksum: 931160 18320<br>
* Checksum: 931160 18320
```
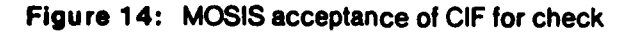

**STATE** 

प्रकार

T

To: Olive@Navy<br>From: MOSIS@USC-ISIF.ARPA<br>Subject: OK CIF-check, 12345 VFFT  $ID:$ 12345 P-Name: VFFT Status: Valid CIF; NOT queued for fabrication. Size: 2000 x 3000 microns

**ARTICLE AND CONTROLLED AND STREET** 

*<b>CANARY* 

**SASSASS** 

**REAGENER** 

*CARLEY CARD DESSESS* 

Figure 15: MOSIS response: valid CIF

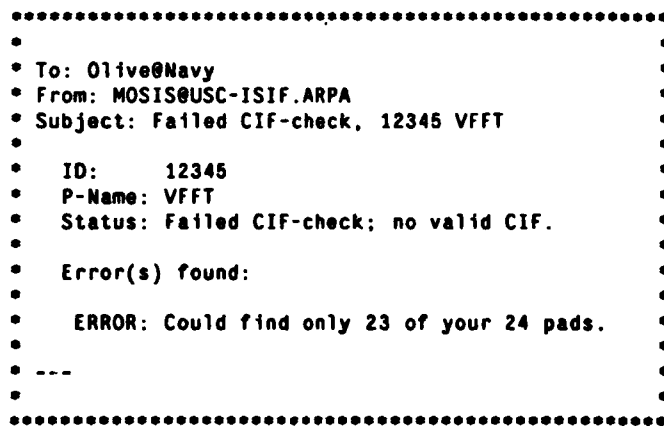

Figure 16: MOSIS response: failed CIF check

1444444

**ARABER HERRI BERNAM LARASSE** 

Any **CF** that fails a **CIF** check is deleted from the **MOSIS** database. Therefore, any corrected or revised **CIF** should be submitted in complete form for checking as done originally. **The** Submit request may be used many times for correction and revision of **CIF** before the project is queued for fabrication.

Users who have difficulty submitting large **CIF** files through their mail systems may either fragment their **CIF** and submit each fragment separately, or ask **MOSIS** to use FTP for direct retrieval of the **CIF** file. Users communicating over noisy lines should use **CIF-CHECKSUM** to protect the integrity **of** design files. The user manual contains sections documenting **CIF-FRAGMENT, CIF-CHECKSUM,** and CIF-FTP-PATH.

## **F.3.3.** Request for fabrication

When the **CIF** file is valid, the user may send **MOSIS** a Fabricate request to place the design in the fabrication queue, as shown in Figure **17. MOSIS** will respond with acknowledgement of the Fabricate request, as shown in Figure **18.**

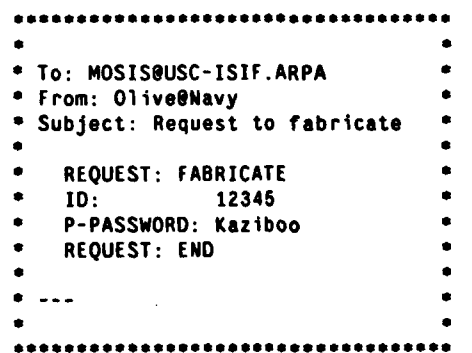

Figure 17: **A** message requesting fabrication of **CIF**

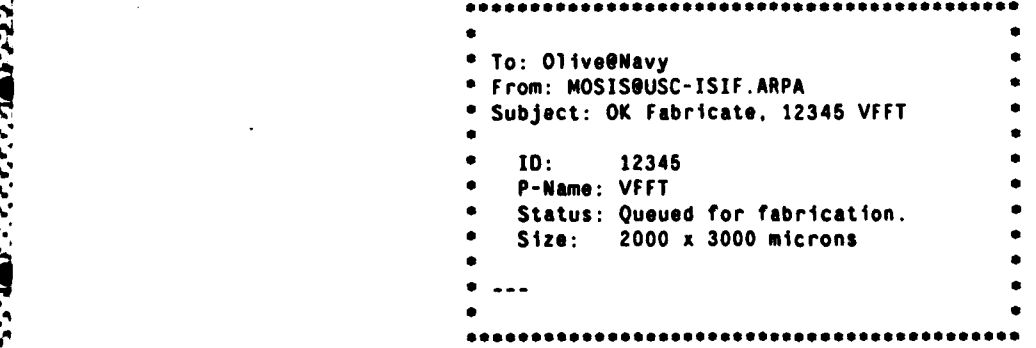

Figure **18:** MOSIS response **- CIF** queued for fabrication

**SEN LESSES AND SERVERY RECEIVED TO PROVIDE** 

### F.3.4. Modifying requests

**1222223 12222224 2222223** 

If a user needs to update the parameters of a project, cancel a request for fabrication, delete a CIF file, or withdraw a project from the MOSIS system entirely, the following sections may be referenced in the user manual (Appendix III):

> **C.6 The UPDATE Request** C.8 The CANCEL-FABRICATE Request

C.7 The DELETE-CIF Request C.9 The CANCEL-PROJECT Request

#### F.3.5. Fabrication announcement

Closing dates for upcoming runs are posted in the run schedule file (available online from MOSIS, see Figure 10). After a run is closed, MOSIS creates the mask pattern tapes and sends them to the mask fabricator to begin the fabrication process. MOSIS informs the user of his project fabrication, as shown in Figure 19.

> To: 01ive@Navy From: MOSIS@USC-ISIF.ARPA Subject: Being fabricated: 12345 VFFT Status: Being fabricated. Fab-10: M79HE01 The Fab-ID indicates on which die of run M79H (Honcho) the project is fabricated. from now on please obtain status and scheduling information concerning this run by using the following MOSIS request: REQUEST: INFORMATION TOPIC: M79H.STS REQUEST: END Thank you very kindly. The MOSIS Project

Figure 19: MOSIS informs user of project fabrication

The fabrication message to the user includes a new entity, a Fab-ID, that uniquely identifies this project on this particular fabrication run. A Fab-ID (the illustrated one is "M79HED1") consists of three parts: a four-character run ID ("M79H"), a two-letter die ID ("ED"), and a project number on the die ("1"); the project number ranges from one up to the number of projects on the given die. A run is also given a nickname ("Honcho") for easy reference (and for fun).

A run name is assigned by MOSIS to each distinct mask set that is used to fabricate a set of (identical) wafers. On occasion, MOSIS refabricates a die on another run. When this happens, the user receives

■日本のアメリカの事件のことがあります。 ■ マンティング 公園 アクション a second "being fabricated" message with a new Fab-ID, which usually differs from the first one only in the run name. Refabrication may occur for any of a number of reasons, most commonly that the MOSIS service has decided to back up a run with another run, usually with a different fabricator.

#### F.3.6. Status request

A user may request a status report on his project at any time during the fabrication process. The status of all of the projects on the same run is identical. Therefore, the preferred way of requesting status information is by requesting the status of the run rather than the status of the individual project, as shown in Figure 20.

| * To: MOSISOUSC-ISIF.ARPA       |  |
|---------------------------------|--|
| <b>• From: Olive@Navy</b>       |  |
| Subject: Project status request |  |
| REQUEST: INFORMATION            |  |
| TOPIC: M79H.STS                 |  |
| <b>REQUEST: END</b>             |  |
|                                 |  |
|                                 |  |
|                                 |  |

Figure 20: A message requesting status of project

#### F.3.7. Probing results request

When wafer fabrication is complete, wafers are first probed by the vendors to assure that their specifications have been met and, if so, are shipped to MOSIS. MOSIS then performs DC parametrical probing using its own set of test structures to assure that the wafers indeed meet the MOSIS specifications. The results of this probing are posted online. Users may retrieve probe results (parameters), as shown in Figure 21.

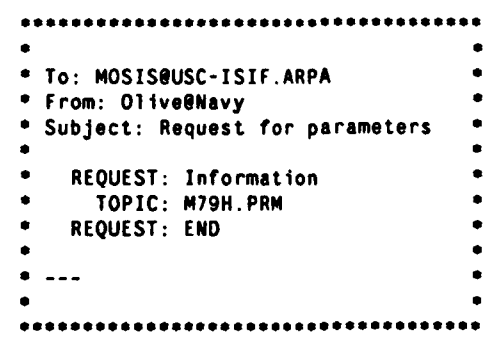

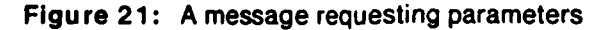

**BARBARA BARBARA SARASARA** 

### **F.3.8.** Delivery of parts

When device packaging is complete, **MOSIS** sends the user bonded chips with information relating to the project. This information package consists of a cover letter, an acknowledgement of receipt of devices (to be signed and returned to the **MOSIS** Project via **US** Mail), a wire bonding diagram for custom frame projects (showing correspondence of the user's pads to the pins of the package), and a summary of the **DC** parametric measurements collected during wafer characterization **by MOSIS** before packaging. Appendix **I** is an example of the information package.

#### **F.3.9.** Submittal of reports **-** be specific

Finally, each user should provide **MOSIS** with a project report, as shown in Figure 22. Comprehensive reports should be sent as quickly as possible, In addition to its own quality control, **MOSIS** considers these reports for evaluation of vendors.

It is particularly important that all performance and yield data be reported separately for each fabrication of a project. Each report should clearly identify both the **ID** and **Fab--ID** of the project.

Reports should specify the die site location(s) of each project as well as the number of the wafer from which the devices were packaged; this information helps **MOSIS** locate fabrication defects. The site location of each die can be found in the top right-hand corner of the die when viewed under a microscrope; the wafer number is on each device label.

```
*l •
 * To: MOSIS@USC-ISIF.A9PA
 From: Olive@Navy
 • Subject: REPORT on 12345 M79HEDI VFFT
   * REQUEST: REPORT
        * ID: 12345
        P-Name: VFFT
        * IFab-ID: M79HEDI
        * P-P: Kaziboo
    REPORT:
              We received 25 bonded devices for this
              * project. Only 23 of them were found to be
              fully operational at 25Mhz.
              Both defective dies have the same problem,
              and both came from site No. 43 on wafers
              #2 and #5. Therefore, we suspect that this
               R is a mask defect.
   REQUEST: END
```
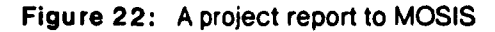

**'I'**

## **(G)** New and Future Services

#### **G.1.** Calma

The **MOSIS** Project will soon add Calma **(GDS II** Stream) Format as an alternative to **CIF** for the submission of artwork.

#### **G.2.** Functional Screening

In the near future, **MOSIS** will be able to do functional screening at wafer probe for users requiring large numbers of parts. The purpose of this screening will be to reduce the probability of packaging bad parts and to avoid performing exhaustive functional and performance testing. Users will be asked to specify the test code in terms of a language named **SIEVE,** which is now under review **by** the **MOSIS** community.

#### **G.3.** Library Expansion

The **MOSIS** library will soon contain a set of pads for CMOS/Bulk that will be designed to provide a very strong barrier against latch-up. For this latch-up barrier to be effective, it is necessary that the chip internal circuitry be completely enclosed **by** a well barrier. When *I/O* pads do not fully enclose the circuit area, a special barrier cell must be used to complete the barrier enclosure.

When a general interconnect service can be initiated, the library will be extended to include major logic functions, computational functions (multipliers, etc.), and memory.

### **G.4.** Pad Router

In the near future, **MOSIS** will offer automatic placement and routing to pads for nMOS projects. **.5:** The MOSIS library will soon contain a set of pads for CMOS/Buik that will be designed to provide a<br>very strong barrier against latch-up. For this latch-up barrier to be effective, it is necessary that the<br>chip intental cir " predetermined format and will receive **CIF** corresponding to pad routing and pads which they can then merge with their geometry. Users always have the option to either accept or reject the **MOSIS** pad routing.

## **G.5.** Standard Project Frames **%**

The **MOSIS** service has introduced the option of using standard project frames for packaging: a rectangular area of a fixed size with a fixed set of bonding pad locations around the periphery of the' rectangle. Figure **3** illustrates three standard frame projects.)

The circuitry in the remainder of the frame, the routing of pad connections, and the choice of pad types at each of the fixed locations are specified **by** the user. Details of this alternative to custom pad frames is found in Section H.1.2 of the **MOSIS** user manual (Appendix **Ill).**

**I -. . . <sup>J</sup>***xl* **A1V%** *4*

**BARBARA BARBAR** 

# Information Package

Figures **1-1,** 1-2, **1-3** and 1-4 are examples **of** the transmittal paperwork sent to designers along with packaged parts. Please note that the probing results enclosed are also available online (see Section **F.3.7)** and that bonding diagrams are sent for custom frame projects only.

> **Ms. O. Oyl OP-9876 • NAS** Poseidon \* Massachusetts **02177** Dear **M79H** Participant: Enclosed please find 25 packaged chips of your project: **<sup>5</sup>ID:** 12345 \* P-Name: VFFT **•** Fab-ID: **M79HED** Attached is a bonding map for the project. The die substrate. i indicated **by** an **"X".** is typically connected to pin **1.** but may be connected to a different pin or left unconnected. Be sure to check your bonding map. Attached are the electrical parameters for the run. **•** The MOSIS group is very much interested in receiving feedback **•** concerning the projects, particularly regarding performance. **•** problems encountered, and if there are problems, what they are **•** (mask. fabrication, bonding, silicon defect, etc.). Please send **•** your REPORT, either via netmail to **MOSIS,** or via **US** mal to: **•** The **OSIS** Project **•** USC/Information Sciences Institute 4676 Admiralty Way **•** Marina **del** Roy. California **90292-6696** Kindly include in the subject line **of** your REPORT **the Feb-JO** and **•** P-NAME of your project. **\* \*' •** Sincerely, **\* \* The NOSIS** Project

> > Figure **I-1:** Project transmittal letter

**\*** Dear Project recipient: **<sup>5</sup>** Because of contract requirements, we must receive written **5** acknowledgement of every project you receive from us. \* Kindly acknowledge receipt of your project **by** signing and dating the form below, and return this form to us as soon as possible. The back of this form is preaddressed so that you may fold and seal it with our address on the outside ready for mailing. Thank you for your cooperation and understanding. Sincerely. \* The **MOSIS** Project \* **PLEASE** RETURN THIS FORM, WITH CORRECTIONS. IF **ANY,** TO: **-** \* The **MOSIS** Project USC/Information Sciences Institute • **4676** Admiralty Way **•** Marina **del** Rey, **CA 90292-6695 • I** hereby acknowledge receipt of the below-described bonded **•** project(s): \* **•** Quantity: 25 **a ID:** 12345 **•** P-Name: VFFT **a • Fab-ID: M79HED1 a** Signed: **.** \* **•** Date: **a • Ms. 0. Oyl \* O P-9876 NAS Poseidon** Massachusetts 02177

Figure **I-2:** Device acknowledgement receipt

**\* M79H** ISI Accutest. **NMOS/MC2,** 4u. 31n. (level **-** 2) **\* 10** wafers probed, total number **of** dies: **330** • **• EXECUTIVE** SUMMARY **OC Parametric Measurements** Tst Mean Sig/Mean **• Count Sigma <sup>0</sup>**54 **329** 0.949 0.02 **2.31%** (V) Vth Large Enh (Vbs-0) • \* **65 329 -3.300 0.08 -2.37%** (V) Vth Large **Dep** (Vbs-0) **\* \* 19 329 6.191** 0.22 **3.63%** (um) Metal Width Narrow **\* •** 104 **329 3.987** 0.42 **7.13%** (um) Poly Width Narrow **• 107 328 3.973 0.15 3.78%** (um) Diff Width Narrow **\*** • **85 328** 1.528 0.04 **2.80%** (V) **Vinv** (K8) **<sup>S</sup>** \* **89** 324 1.794 **0.06 3.15%** (V) **Vinv** (K4) **<sup>S</sup>** \* **100** 292 4.901 0.47 **9.58%** (MHz) Ring Freq **5.OV \* • 10 330** 14.478 5.34 **36.90%** (uA) Ids W2xL10 **Dep Vd-5 <sup>S</sup> • 11 330** 5.940 **3.61 60.79%** (uA) Ids W2xL10 **Dep Vd-6** • **•** 12 **329** 39.584 **2.30 6.80%** (uA) Ids W4xL10 **Dep Vd-5** \* **13 329 22.966 1.81** 7.87t (uA) Ids W4xLIO Dep **Vd-5 \*** 14 **330 95.068** 10.02 10.54% (uA) Ids **Min Dep Vd-5 • \* 15 330** 57.445 **8.02 13.96%** (uA) Ids **Min Dep Vd-5** \* **16 323 0.008 0.00** 15.42% (uA) Ids **Min** DepPas **Vd=5 0 30 329 0.053 0.01** 19.43% (uA) Ids L2xW10 Enh **Vd-5.0 \* \* 31 330 611.183 53.63 8.77%** (uA) Ids L2xW1O Enh Vd=4.0 • **• 32 329 502.632** 44.11 **8.78%** (uA) Ids L2xWIO Enh Vd=4.0 **<sup>S</sup> \* 33 330 161.265** 14.38 **8.92%** (uA) Ids L2xW10 Enh Vd=0.4 **\*** 41 **329 0.026** 0.04 164.14% (uA) Ids L2xW10 **Dep Vd5 \*- " 51 330** 91.646 **9.57** 10.45% (ua) ids **min** enh vd-4.0 **\*** 62 **330** 46.625 **6.97 12.81%** (ua) ids **min** enh vd-4.0 **\* • 63 328 27.637 1.91 6.91%** (ua) ids **min** enh vd-0.4 **•** End of executive summary \* COMPLETE **TEST RESULTS** \* Tst **Mean Sig/Mean •** Count Sigma **<sup>S</sup> • 2 330** -2.840 **0.17 -5.99% (V)** Vth **Dep** Length **10L •** 2 **328** 0.220 0.02 **8.33%** (ua/v) Slope **Dep** Width **2L \* • 3 330 -3.076 0.07** -2.25% (V) Vth **DOp** Width 4L \* **... etc... S**

**6 i** 1980 i 1980 i 1980 i 1980 i 1980 i 1980 i 1980 i 1980 i 1980 i 1980 i 1980 i 1980 i 1980 i 1980 i 1980 i

Figu **re** -3: **DC** parametric measurements of **MOSIS** run

44 *"? ...* **... "' - ' "** *<sup>=</sup> "* **" "** *""": ' " : € " "€ ''' " <' " ":*

**LEES** 

**WARD AND WARD CONTROLLER AND MANUSCON CONTROLS AND MANUSCOPY OF A SECOND CONTROL OF A SECOND CONTROL OF A SECOND CONTROL OF A SECOND CONTROL OF A SECOND CONTROL OF A SECOND CONTROL OF A SECOND CONTROL OF A SECOND CONTROL** 

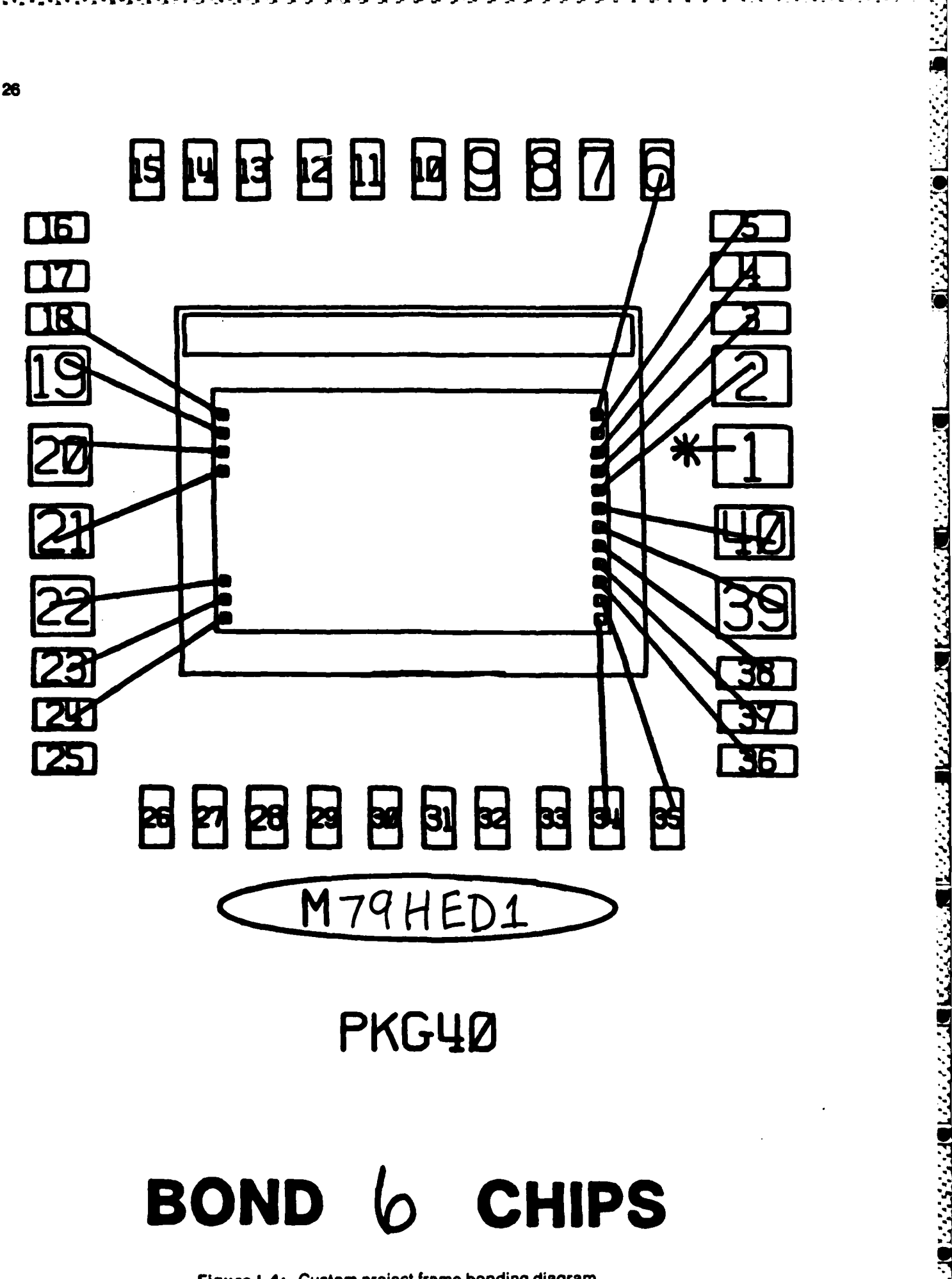

**TERRESTER WYWEL WARRY WWW. REVERSE EXERCISE CONSERVED** 

**CARL AND AND THE REAL** 

**MARKAMO LEARER** 

I-4: Custom project frame bonding diagram

# **Appendix II**

्तिकार प्रान्तान् प्रान्तान् पर्याप्रान्तान् पर्याप्रान्तान् पर्याप्रान्तान् प्रान्तान् प्रान्तान् प्रान्तान् प<br>अ

# **MOSIS Information Topic**

Information about **MOSIS** is available on the following topics:

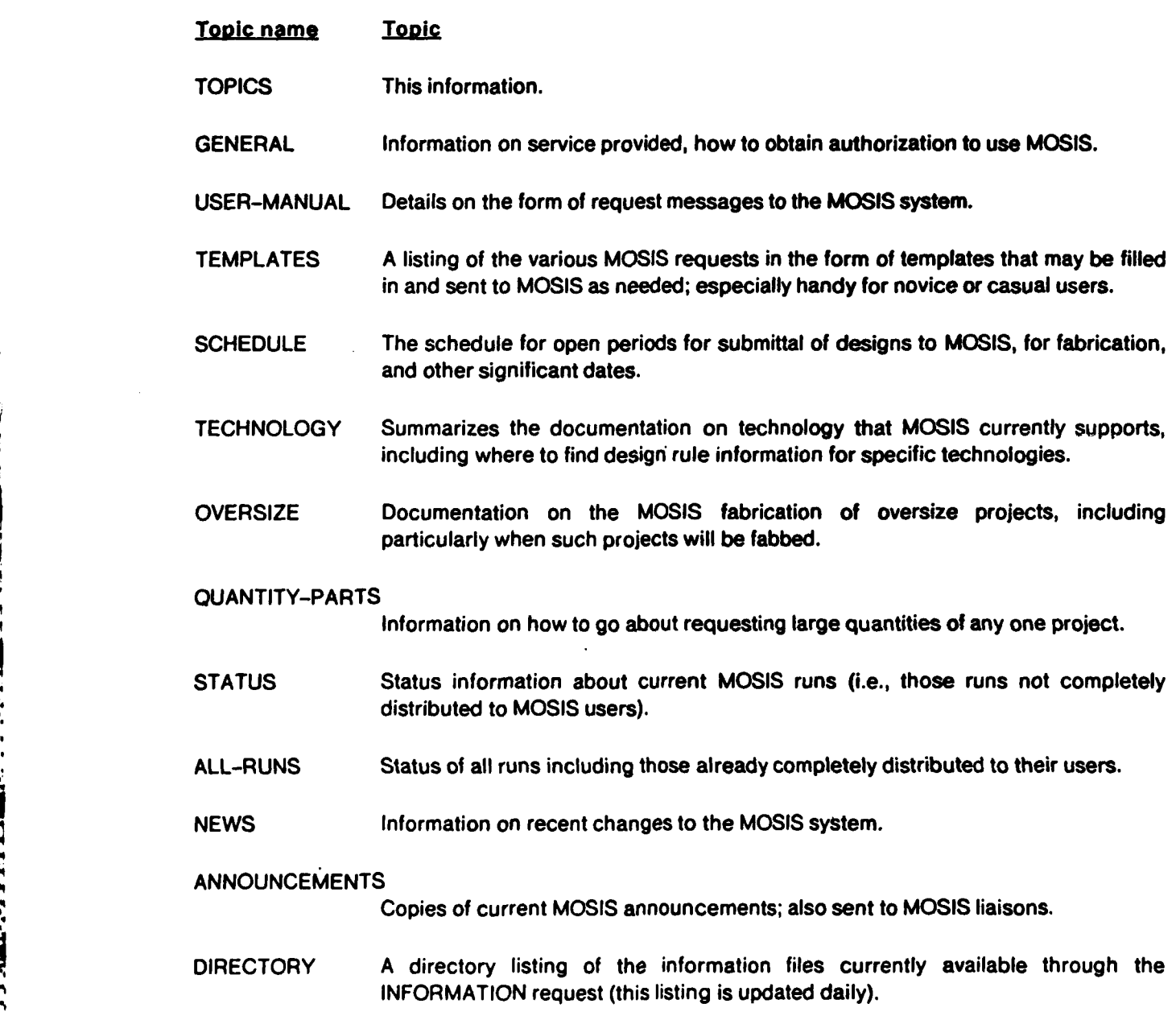

**4 L.**

13333334

**ALANDA STANDAR ALANDA STANDAR ALANDA STANDAR** 

**LANGER** 

こうこくさん アイスタインスト トレッシング

ž

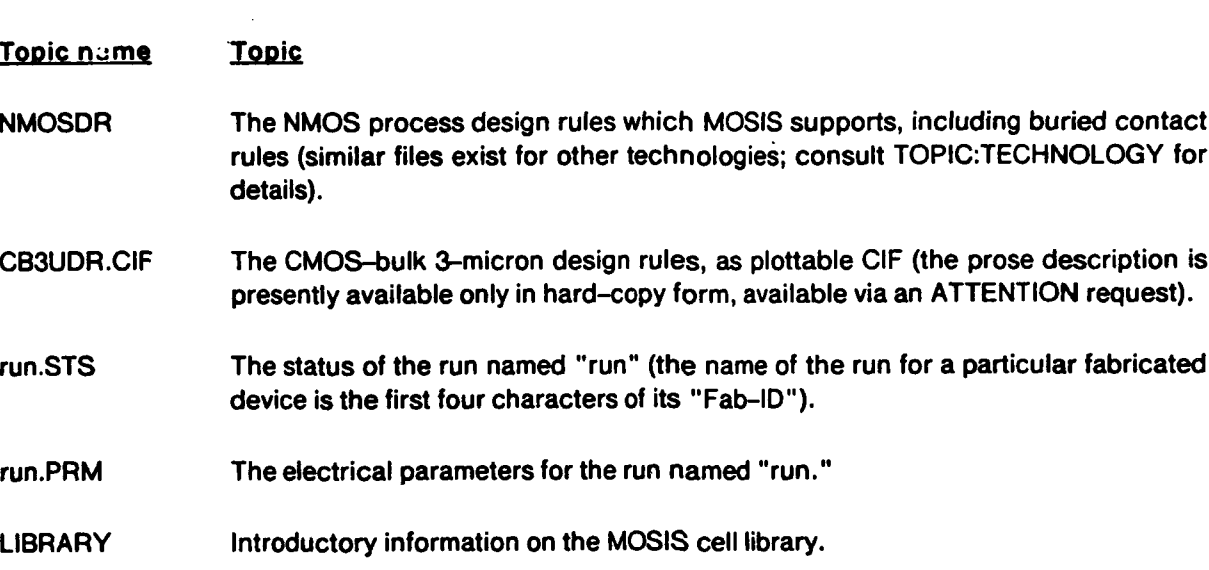

To obtain information about MOSIS, send a message via ARPANET to MOSIS@USC-ISI, or via TELEMAIL to MOSIS/USCISI, which includes the following lines:

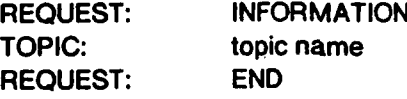

where "topic name" is one of the names given above. MOSIS will reply to the message with information on the topic requested.
## **Appendix III**

**77 %.I,-. -**

**USC/ISI**

**5,**

ko

**RANDA SAMARA MASSA KASERA TANGGALAY NG SA** 

The MOSIS Project **Major revision: 1 March 1984** 

# **MOSIS USER MANUAL**

**PARTICIPAL AND** 

المستوات والتواجه

**AND AND AND AND AND A** 

**Uo',**

# I **(A)** Overview: Interaction with **MOSIS**

**All** communication between users and **MOSIS** is carried out **by** net messages, either over the **Y ARPANET** system or **TELEMAIL.**

- '\* \* \* **l4** ."-'..~% ~

Typically, an authorized user first requests to submit a project for fabrication **by** sending the **NEW-PROJECT** message to **MOSIS.**

Upon acceptance of a project, **MOSIS** assigns a unique identification to it and communicates this **ID** to the user **by** a net message.

After receiving the **ID,** the designer uses the FABRICATE message to submit a **CIF** file to **MOSIS** for fabrication.

**If** the user wants only to check the validity of the **CIF** file, he may submit it for **CIF** check **by** using the **SUBMIT** message. Once he gets the results of this check, he may decide to either fabricate the project or delete the **CIF** file.

The FABRICATE message is used to request fabrication. The **DELETE-CIF** message is used to delete the **CIF** file without cancelling the project.

**After deleting** the **CIF** file, the user may submit a new design **by** again using either the **SUBMIT** (or FABRICATE) message.

After the project is submitted for fabrication, it is incorporated into queues.

**If,** after issuing the FABRICATE message, the user decides to cancel the fabrication, he may send the **CANCEL-FABRICATE** message; however, after a certain stage it is too late to stop the fabrication process.

**If** at any time the user wants to withdraw his project, the **CANCEL-PROJECT** message is used.

In addition to the above messages, there are also messages for requesting information about **MOSIS,** the status of projects, changing parameters, and more. **All** of these are described in this document.

Each message to **MOSIS** carries various parameters which are described in Section **D, "REQUESTS AND PARAMETERS".** 

and the company of the company of the company of the company of the company of the company of the company of the company of the company of the company of the company of the company of the company of the company of the comp

### **B.1.** Access Control, Authentication, and Accounting

There are several features for controlling user access to **MOSIS** services.

**(B)** Administration

the **MOSIS** staff (rather than **by** users via net messages).

This information contains the list of designers authorized to use **MOSIS** services and includes their affiliation, individual passwords, and the designation of the account to be charged for each designer.

**Example 2018**<br>There are several features for controlling user access to MOSIS services.<br>Access control is based on information entered into the MOSIS Authentication Data Base (ADB) by<br>the MOSIS staff (rather than by users The use of passwords is similar to the use of passwords in conventional time-sharing systems. The designer password (D-PASSWORD) is distinguished from the project password (P-PASSWORD) as described later in this document.

**A** designer may have more than one account, with unique passwords for each.

In order to accept a user, **MOSIS** must have in its ADB the exact combination of the **AFFILIATION, ACCOUNT,** designer-name **(D-NAME),** and designer-password (D-PASSWORD).

The **ACCOUNT** is always treated as the extension of the **AFFILIATION.** Hence, **"VLSI"** of **ISI** and **"VLSI"** of MIT are different accounts. The actual accounts are defined **by** both the **AFFILIATION** and the **ACCOUNT** fields.

In addition to the above parameters, a designer must assign a password to each of his projects (P-PASSWORD). Hence a designer may invite a colleague to work on a particular project and be aole to give him access to that project only.

To submit a project to **MOSIS,** the user must first issue an initial **NEW-PROJECT** message with his name **(D-NAME),** affiliation, designer-password (D-PASSWORD), and account designation. In addition, he must assign this particular project a project-name **(P-NAME)** and a project-password (P-PASSWORD) of his choice.

In all future communications about this project, the user must use both the P-PASSWORD and the **ID** (assigned **by MOSIS).**

4,,, *,\_r;, ,,, .'... % ',,. . .-.. ,-.- .'.,....'7. :,:=.:: . ...- ., ' z ,i t .*

#### B.2. Budget Control and Other Organizational Issues

\*\*\*The following has not yet been implemented\*\*\*

**MOSIS** as described above models the designers as belonging to a space which is organized only **by** their affiliations and accounts.

**MOSIS** will, at some future time, issue charges for most of its operations. Neither the charging units nor the charging policy have yet been defined.

The Authentication Data Base (ADB) will be augmented to include budget information for each account and each **(AFFILIATION,ACCOUNT,D-NAME,D-PASSWORD)** quadruplet.

Each **MOSIS** charge'will be applied against both the designer's budget and the account's budget. **MOSIS** will not perform operations which result in overspending of these budgets.

The administrator of an account may "oversell" it **by** assigning to his designers budgets that total more than the entire budget of the account. This allows flexibility as long as the average project size does not exceed the expected one; however, this overbooking may be abused **by** prolific designers who share the account.

Passwords will also be assigned to both organizations (ORG-PASSWORD) and accounts (ACC-PASSWORD). The administrator of the organizations (i.e., "affiliations") and accounts must use them in order to obtain the accounting information regarding the projects that are charged to them.

The format of requests for accounting information has not yet been defined.

**60%**  $\frac{1}{2}$ 

Please note that the ORG-PASSWORD and ACC-PASSWORD allow access to the accounting information regarding individual projects but not to the technical data (e.g., **CIF).** Also, individual designers will be able to get the accounting information for their projects **by** using certain requests.

ا است المسلم المسلم المسلم المسلم المسلم المسلم المسلم المسلم المسلم المسلم المسلم المسلم المسلم المسلم المسلم المسلم المسلم المسلم المسلم المسلم المسلم المسلم المسلم المسلم المسلم المس<br>والمسلم المسلم المسلم المسلم المسلم

1999年19月10日 1999年10月10日 1999年10月10日

## **(C)** Requests to **MOSIS**

ECCO CO

**CONTRACT CONTRACT** 

Ş

 $\mathcal{L}$ 

**いついついい どうかんかん こうしょう スループル あいまい エス・エー・エー こうしん いっさい** こ

The following are detailed descriptions of **MOSIS** requests, including **MOSIS** actions and responses.

#### **C.1.** The INFORMATION Request *'.*

This request asks **MOSIS** for information on specific topic(s); e.g., how to make requests or how to retrieve schedules. **MOSIS** will respond with information on that topic or, if there is none, with a message describing the topics for which information is available.

The information request is specified **by** the TOPIC parameter. Several TOPIC parameters may be included in one **REQUEST.** This request may also include the **ATTENTION,** BYTE-LIMIT, or **LINE-LIMIT** parameters. **All** other parameters will be ignored.

- **"** The topic **"GENERAL"** will retrieve information on how to become a **MOSIS** user.
- **"** The topic **"TOPICS"** will retrieve a list of all topics on which information is available.
- \* The topic **"MANUAL"** will retrieve this document.
- **"** The topic **"SCHEDULE"** will retrieve the current **MOSIS** run schedule.
- **"** The topic "TECHNOLOGY" will retrieve information on technologies supported **by MOSIS.**
- **"** The topic **"NEWS"** will retrieve information on recent changes to the **MOSIS** service.
- **"** The topic "XXXXXX.YYY" will retrieve the file having that name, if any, from the **MOSIS** information service.

#### **C.2.** The LIBRARY Request

This request ask, for information from the **MOSIS** library and may be used to retrieve information on the use of the library, the availability of designs in the library, and how to retrieve particular designs from the library. The specific request is specified **by** the TOPIC parameter.

Please note that this request may include the TOPIC parameter (which may be repeated for several topics) or the **ATTENTION,** BYTE-LIMIT, or **LINE-LIMIT** parameters. **All** other parameters will be ignored. The topic **"LIBINFO"** will retrieve information on using the **MOSIS** library. The **LIBINFO** file will supply information on the meaning of various files and extensions.

The topic **"CATALOG"** will retrieve names of all files which are available in the library. The **CATALOG** will supply information on various available designs and will point to the appropriate name, **XXXXXXYYY.** The topic "XXXXXX.YYY" will retrieve the file having that name, if any.

#### **C.2.1.** Mail size limits

**C.2.1. Mail size limits**<br>For the convenience of users whose host machines enforce particular limits on the size of incoming<br>mail, MOSIS accepts, in INFORMATION and LIBRARY requests, two parameters: "BYTE-LIMIT" and<br>"LINEmail, MOSIS accepts, in INFORMATION and LIBRARY requests, two parameters: "BYTE-LIMIT" and **"LINE-LIMIT".** MOSIS interprets these two parameters as limits on the number of bytes and number "' **of** lines, respectively, in the body of the message(s) that **MOSIS** sends back to the user requesting the information or library file(s). Any information or library file that is larger than one or the other of the user-specified limit(s) will be sent to the user in as many messages as required. The **MOSIS** user may specify either or both limits in order to meet host machine requirements.

N. \* ' **7** . . . . . . . . . . . . . . .

Please note that these are **REQUEST** parameters **(NOT** message header parameters) and must appear WITHIN each request (i.e., following the **"REQUEST:"** line). An example:

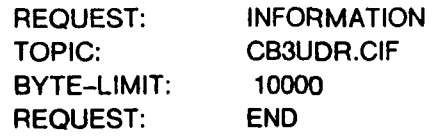

MOSIS uses these limits for its own text without taking into account the "message header" lines required for network mail; users whose host machines' limits include message header lines should specify to **MOSIS** limits that are at least **500** bytes and **10** lines smaller than their host-enforced limits.

#### **C.3.** The **NEW-PROJECT** Request

This is the first request a user makes to **MOSIS.** It establishes a proposed project, requests a project **ID** from **MOSIS,** tells **MOSIS** who is proposing the project, and specifies some of the expected parameters of the final project design.

**MOSIS** will acknowledge this request with a message giving the system-assigned **ID** for the project. This **ID** must be used in all future requests to **MOSIS** concerning the project.

In this request thedesigner has to identify himself **by** providing his affiliation, his name **(D-NAME),** his password (D-PASSWORD), and his account. **MOSIS** compares these parameters with the ones in its access table and, if an exact match is found, this project is accepted and an identification **(ID)** is issued for it. The message must also include both a net address(es) to which **MOSIS** should direct all of its messages about this project and a mailing address to which any artifacts (e.g., fabricated devices) should be mailed.

This message must also include a password (P-PASSWORD), a short name **(P-NAME),** and a description of the project. The designer may assign any random password to each of his projects. No

.9

アンプラン アンプロール こうしょう アンディング

المحاولة المستشفى المتحاولة المتحدث المتحالة المتحدث المتحدث المتحدث المتحدث المتحدث المتحدث المتحدث

12232323

ことがい こうしょう

**-..**

messages about this project will be accepted **by MOSIS** unless they contain both the **ID** as assigned **by MOSIS** and the password as assigned **by** the designer.

Several other optional parameters may be incorporated in this message. These include packaging parameters for the project and the value of lambda used in the project's **CIF** file. In addition, as in most requests, comments may be added and manual attention, special handling, and bonding instructions may be requested.

Most of the parameters specified in this message may be modified later **by** redefining them. The ones which cannot be changed through messages in the lifetime of the particular project are the designer's affiliation, name **(D-NAME)** and account, passwords (D-PASSWORD and P-PASSWORD), and mailing address **-** these can only be modified manually **by** the **MOSIS** crew. These parameters are designated with an asterisk ""in the table of required parameters in Section **D.3** in this document.

#### **C.4.** The **SUBMIT** Request

**.4m**

This request is used for submitting a **CIF** file to **MOSIS.** It implicitly asks **MOSIS** to perform a **CIF** validation check, to compute the size of the project (aka "MBB"), and to count the pads. It may **be** issued only after the project has been accepted **by MOSIS** and assigned an **ID.** This request must always include the **ID** of the project and its password (P-PASSWORD). It must also contain the size and the technology of the project, unless these were specified earlier.

Optional parameters for this request are the name of the project **(P-NAME),** project description, designer's net address, value of lambda, and packaging parameters. These parameters are either new entries to the **MOSIS** data base or updates to previously supplied parameters. In addition, as in 99 most requests, comments may be added and manual attention, special handling and bonding instructions may be requested.

**If** all parameters needed for this request are present in satisfactory form, **MOSIS** will accept the **CIF** specification for validation check and will send an initial acknowledgment to the designer's net address. **MOSIS** will then place the **CIF** specification in a queue of **CIF** designs for validation check at a later time.

The **CIF** may be specified either directly in the message or **by** means of a CIF-FTP-PATH. **CIF** may also be sent in fragments in several messages. Please see Sections F and **G** in this document for details.

**.\* 36**

'.<br>'. Yana yana ya kati ya kati ya kati ya kati ya kati ya kati ya kati ya kati ya kati ya kati ya kati ya kati ya

After performing the **CIF** check, **MOSIS** will send a second message detailing **(1) CIF** errors and/or warnings, if any, and (2) the actual (computed) size of the project. **If MOSIS** finds this **CIF** file acceptable, it keeps the file and notifies the designer via net mail. However, if errors are found, including **CIF** e-rors, standard frame mismatch, size mismatch, or insufficient number of bonding pads compared to the specification, **MOSIS** deletes the **CIF** file and notifies the designer via net mail.

רבית

<u>ה המוניקה המוניקה המוניקה ה</u>

Size mismatch is a gross mismatch between the project size supplied **by** the designer (in the **SIZE** parameter) or implied **by** the standard frame and the one computed **by** the **MOSIS CIF** check. **A** gross mismatch is an error greater than some epsilon in either the horizontal or the vertical dimension of the project (the value of epsilon is specified in the "Technology" information document). There is one exception: if the size estimate with dimensions transposed is within epsilon of the actual project size in *Lither dimension*, then there is no size mismatch.

For a custom frame project with a specified pad count, if the user specifies that there are more pads than **MOSIS** finds, **MOSIS** will reject the **CIF. If** the user specifies that there are fewer pads than **MOSIS** finds, **MOSIS** will issue a warning to the user.

When **MOSIS** receives a **SUBMIT** request for a project which already has a valid **CIF** file, the old **CIF** file is deleted and replaced with the new one. **If** the new fife is not found valid, then it is deleted too, leaving the project without a valid **CIF** file. **A** valid **CIF** file is a file without fatal **CIF** size or pad errors, although it may contain other errors such as logic errors or design rule violations.

Please note that only error-free **CIF** files are retained **by MOSIS;** a project may have either a valid **CIF** file or no **CIF** file at all.

**MOSIS** considers all valid **CIF** files ready for fabrication and expects a subsequent FABRICATE request to follow shortly. **MOSIS** will delete a **CIF** file when a fabrication request for that file has not been received within a certain time period. It is possible to include the **SUBMIT** request in the FABRICATE request, as described below.

#### **C.5. The FABRICATE Request**

Typically, this is the final request the user makes concerning any particular design. It specifies that the user is satisfied with the design and is willing to have it fabricated in silicon according to the **CIF** file contained in either the last **SUBMIT** request or this current FABRICATE request. This request places the project in a queue of projects awaiting fabrication for the specified **TECHNOLOGY.** Thus, the sooner this request comes in, the sooner the project will be fabricated. The **ID** and P-PASSWORD

are mandatory parameters of this request. Many other parameters are optional for this request. In addition, as in most requests, comments may be added and manual attention, special handling, and bonding instructions may be requested.

As with the **SUBMIT** request, **MOSIS** acknowledges the receipt of the **CIF** in the first response message and supplies details of the **CIF** check in the second response message. **MOSIS** will send additional messages as necessary detailing various aspects of the fabrication process (e.g., expected date of completion of fabrication). After a successful FABRICATE request no further **SUBMIT** or FABRICATE requests may be issued for this project unless a **CANCEL-FABRICATE** request has been issued and accepted beforehand.

#### **C.5.1.** Changing the scale of designs

**CARL CARL PARTIES** 

A DE ARTICULAR DE ARTICULAR DE ARTICULAR DE ARTICULAR DE ARTICULAR DE ARTICULAR DE ARTICULAR DE ARTICULAR DE A

When a run is assembled (say, for lambda equal to 2.0 micron) and there are pending projects with other values of lambda, projects with larger values of lambda (say **2.5** microns) may be included in the run after being scaled down **(by 2.0/2.5** here) if their **MIN-LAMBDA** is set to 2.0 microns or less. Otherwise, they may be included without any scale change, if there is enough room for them.

Projects with lower values of lambda (say **1.5** microns) would be included only after scaling them up **(by 2.0/1.5** here), only **if** their MAX-LAMBDA was specifically used to allow that (here **by** setting it to be at least 2.0).

Please note that whenever the designer allows a change of scale it is his responsibility that the scaled design is functional from both electrical and mechanical (e.g., pad spacing) points of view. Hence, if a downscaling is allowed **(by** giving **MIN-LAMBDA** < LAMBDA) then the given pads must be oversized. **If MIN-LAMBDA** and/or MAX-LAMBDA are not specified, they assume the same value as LAMBDA.

The fabrication of the project will be performed only if: there is a valid **CIF** file (which could be submitted either within this request or **by** a previous **SUBMIT** request); the value of lambda for the project is specified; and all the required parameters are provided.

#### **C.6.** The **UPDATE** Request

This request asks **MOSIS** to change one or more parameters pertaining to a project.

The project **ID** and password (P-PASSWORD) are mandatory for this request. The optional parameters for this request are the name of the project **(P-NAME),** the description, the net-address, the phone number of the designer(s), the value of lambda, **MIN-LAMBDA,** MAX-LAMBDA, and the number of pads. In addition, as in other requests, comments may be added and manual attention, special handling, and bonding instructions may be requested.

#### **38**

e de l'élégistement de la propriété de l'altre de l'altre de l'altre de l'altre de l'altre de l'altre de l'alt

#### **C.7. The DELETE-CIF Request**

This is a request to delete a **CIF** file which has previously been submitted and accepted. It may be issued at any time after the **CIF** file is accepted, but not after fabrication is requested.

**MOSIS** will respond to this request with a message notifying that the **CIF** file has been deleted. When the **CIF** file is deleted the size parameter of the project is set to zero, but no other parameter is changed. Hence, any submission of a **CIF** file must always include the size. The project **ID** and password (P-PASSWORD) are mandatory for this request. In addition, as in most requests, comments may be added and manual attention, special handling, and bonding instructions may be requested.

#### **C.8. The CANCEL-FABRICATE Request**

This request will withdraw a previous request to fabricate a project. It also implies the deletion of the **CIF** file. It does not cause the project itself to be withdrawn from **MOSIS.** This request should be used for correcting and resubmitting **CIF. CIF** corrections should always be made as soon as possible.

**If** fatal design errors are found **by** the designer, **MOSIS** appreciates a cancellation request as soon as possible, even if fabrication is already in progress, in order to avoid the expensive bonding of projects which are known to have problems. **If** a user submits this request when fabrication is already in progress, **MOSIS** will reply with a message notifying whether the fabrication is actually cancelled. **If** the fabrication is actually cancelled and the user wishes to fabricate a new version of the project, he must either submit a new **CIF** file for future fabrication or issue a new **NEW-PROJECT** request.

The project **ID** and password (P-PASSWORD) are mandatory for this request. Again, comments may be added and manual attention, special handling, and bonding instructions may be requested.

#### **C.9. The CANCEL-PROJECT Request**

This request asks **MOSIS** to cancel the project (i.e., to delete the design and all other data concerning the project) from the **MOSIS** system. The user has then completely withdrawn the project from **MOSIS. MOSIS** appreciates cancellation requests **ASAP,** even if fabrication is already in progress, in order to avoid the expensive bonding of projects which are known to have problems.

**If** a user submits this request when fabrication is already in progress, **MOSIS** will respond with a message describing any action taken on the request.

The project **ID** and password (P-PASSWORD) are mandatory for this request. In addition, comments may be added.

#### **C. 10.** The **STATUS** Request

This request asks **MOSIS** to describe the status of a project. **MOSIS** will respond with estimated dates for fabrication and distribution of the project.

The project **ID** is mandatory for this request. Again, comments may be added and manual attention, special handling, and bonding instructions may be requested.

#### **C.1 1.** The REPORT Request

This request is used to supply feedback on previously fabricated devices to the **MOSIS** project. Reports help **MOSIS** evaluate fabrication vendors and their processes.

The project **ID** and password (P-PASSWORD) are mandatory for this request; however, the project name **(P-NAME)** and/or Fab-ID should be added. These parameters are to be followed **by** the parameter REPORT. The report may use as many lines of text as needed. The inclusion of the Fab-ID is especially useful to **MOSIS** in the event that the project is fabricated on more than one run.

Several reports on various projects may be submitted in one message. Several reports on one project may be submitted in one message.

#### **C.12.** The **ATTENTION** Request

This request asks **MOSIS** to bring something to the attention of the **MOSIS** team. The request may contain arbitrary text; no parameters (not even **COMMENT)** are recognized. **MOSIS** will respond with an acknowledgment and will forward the entire request to the **MOSIS** team for further consideration.

#### **3C.1 3.** The **END** Request

This request marks the end of requests in a message. **All** text following this request is ignored **by MOSIS.**

#### **(D)** Requests and Parameters

**A MOSIS** service request is a network message in a special format. Each message to **MOSIS** may contain several REQUESTs, each of which may contain several parameters that are arguments for the requests. To begin a request, one includes in a message a line with the keyword **"REQUEST:"** followed **by** the name of the request.

Following the request line is some number (depending on the request) of parameter specification lines. Typically, one parameter is specified per line. Each parameter specification reads:

in the contract of the contract of the contract of the contract of the contract of the contract of the contract of the contract of the contract of the contract of the contract of the contract of the contract of the contrac

<par-name>: <par-spec> where <par-name>: is the name of some parameter, and <par-spec> is the specification of the parameter. Exceptions to this are detailed in the individual request and parameter descriptions.

Following the parameter specifications is either another request or the "END" request, which signals the end of all the requests contained in this message. Any text in the message following this line is ignored **by MOSIS. All** requests (except the **"END"** request) will be answered **by** MOSIS-please wait for a reply to one request before sending another request for the same project. Replies will detail what actions **MOSIS** has taken on the request and, if necessary, the reasons for those actions.

**All** request and parameter names may be abbreviated, as long as no ambiguities are caused.

#### **D.1. Possible Requests**

The **MOSIS** requests are:

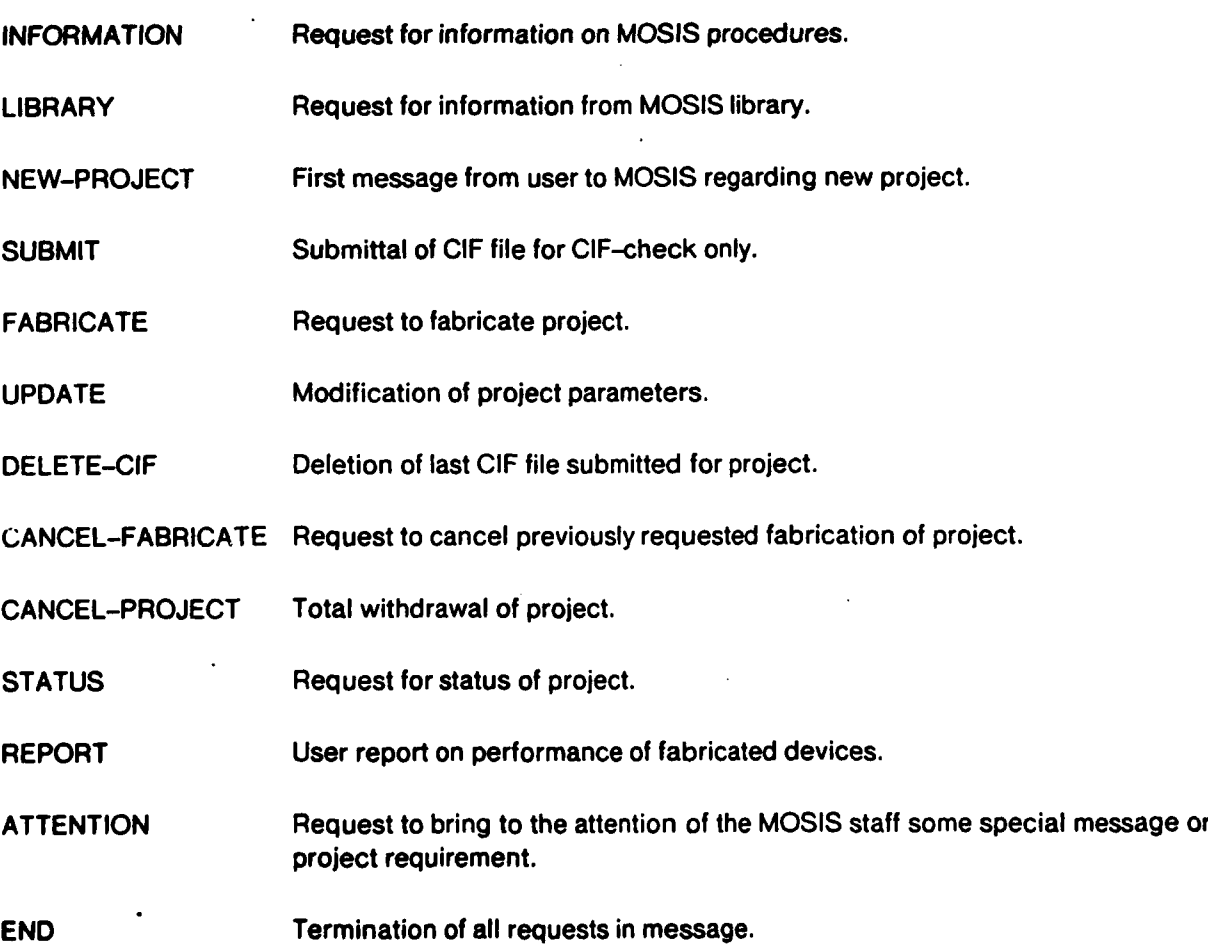

#### **D.2.** Parameters **for** the **Requests**

The parameters and their format are (alphabetically):

- **ACCOUNT contricts and account to be charged for project.**<br> **AFFILIATION** *Contributed a AFFILIATION* **Contributed in AFFILIATION Contributed a Contributed AFFILIATION** 
	- **AFFILIATION <1** line> Name of designers' affiliated organization.
- **ATTENTION** <Any number of lines to next parameter or end of message> Requests to bring to **is the attention of the MOSIS staff some special message or project requirement.**<br> **it is the attention of the MOSIS staff some special message or project requirement.**<br> **May be abbreviated as ATTN.**<br> **Note: ATTENTION** ma May be abbreviated as **ATTN.**

Note: **ATTENTION** may be either a **REQUEST** or a parameter of other requests.)

- **BOND-SAME-AS <1** line> Specifies need for bonding to duplicate that of an earlier project. User may supply either Project **ID** or Fab-ID of project to be duplicated.
- BYTE-LIMIT <Number> Limits number of bytes in body of message(s) that **MOSIS** sends back to users requesting information or library file(s).
- CIF <any number of lines following, to end of message or to next line starting with **"REQUEST:".>** The project design.

Note: The keyword **"CIF:"** has no arguments but is followed on the next and subsequent lines **by** the project design itself.

Note also that the **CIF** design must be the last item in the request. Lines following the **CIF** design, but which do not begin with **"REQUEST:",** will be considered part of the **CIF** design (e.g., within **the SUBMIT** request, if **"ATTENTION:** <text>" is placed following the **CIF** text, it will be considered part of the **CIF** so that the request will not be manually processed). It is highly recommended that the CIF be explicitly by the end of the message.<br>
It is highly recommended that the CIF be explicitly terminated by another request<br>
It is highly recommended that the CIF be explicitly termina

(e.g., **REQUEST: END)** rather than implicitely **by** the end of the message.

- **CIF-CHECKSUM** Set of numbers computed for **CIF** file or fragment to help determine integrity of received file or fragment. See Section **G.**
- **CIF-FRAGMENT** Fragment of **CIF** file for project. See Section F.2.

**5'q**

**STATISTICS** IN THE STATISTICS

1999/90 - 2000/01 - 0000000 1899/9990 1999/9990 - 559

- CIF-FTP-PATH List of parameters needed to FTP **CIF** file to **MOSIS.** Alternative to **CIF** parameter. See Section *G.*
- **COMMENT** <Any number of lines to next parameter specification> Text totally ignored **by MOSIS,** to be used **by** designer for any purpose.

*,,.' ,, =.'..;, .. %',,..'\_," ,' .",.",,,, ,\_, ., ,, ,"A " •4 .A . ., ,,' ,'."..,* **<sup>A</sup>***... ' -'."...'. '''.., .'...,,..* **'.'..- I.,.:"".""** *.,*

**DESCRIPTION** CAny number of lines> Relatively long description of project.

42

**?,**

**4k, 4."**

医全球的 医化学的 医化学的 医心室的

**D-NAME <1** line) Name of **MOSIS** user submitting the project.

- D-PASSWORD **<1** line> Password given to this user **(D-NAME)** to authenticate new project requests sent to **MOSIS.**
- **ID <Number>** Unique identification of project **assigned by MOSIS.**
- LAMBDA <Number> Value of lambda that applies to this **CIF** file. Microns assumed, but may be specified in mils, e.g., **".08** mils". Lambda is one half the minimum feature size, and it must be provided even if the design system does not use lambda internally.
- **LINE-LIMIT** <Number> Limits number of lines in body of message(s) that **MOSIS** sends back to users requesting information or library file(s).
- MAX-LAMBDA <Number> Maximum value of lambda to which design may be scaled, in microns (or mils if so stated; see LAMBDA). **If** not specified, then MAX-LAMBDA = LAMBDA is used and no scaling up of project will take place. Scaling applies only to custom frame projects.

#### **MAILING ADDRESS**

<Any number of lines> Address for **MOSIS** to send packaged parts and correspondence. Should be in **EXACT** form for shipping label and should particularly include the actual designer's name and street address of organization (including MAIL-STOP, etc.). **DO NOT USE** Post Office box numbers; the overnight courier will not accept them.

Warning: Do not include **ATTN:** or **ATTENTION:** at the beginning of a line in **MAILING-ADDRESS** or **MOSIS** will interpret it as **ATTENTION** parameter.

- **MIN-LAMBDA** <Number> Minimum value of lambda to which design may be scaled, in microns (or mils if so stated; see LAMBDA). **If** not specified then **MIN-LAMBDA** = LAMBDA is used and no scaling down of project will take place. Scaling applies only to custom frame projects.
- NET-ADDRESS <username>@<sitename>{,<username>@<sitename>}\*, 1 line.

Note: **MOSIS** will send replies to requests to above net addresses. It is very important that the address(es) be kept current throughout the lifetime of the project. See the Section **I** for information regarding Internet and Telemail addresses.

**PADS** <Number> Number of. pads to be bonded for project. **If** this parameter is left unspecified, all boxes on the glass layer will be bonded. Pads value of **0** will produce an unbonded, unpackaged chip. This parameter should not be supplied for a standard frame project.

**4.,,,** *,* **-'** *"* **-.** *. ,' ' . .. , . ".".".'., . ." " .' .:-*

**PHONE <1** line> Telephone number(s) where user(s) can be reached.

**P-NAME <1** line> Short name for project, e.g., ADDER or SHIFTER.

- P-PASSWORD **(1** line> Arbitrary password assigned to project **by** user in **NEW-PROJECT**  request.
- REPORT SAny number of lines, however, this parameter must be the last one before next **"REQUEST:"** or end of message> User report to **MOSIS** on performance of fabricated project.
- **SIZE <X** dimension> x **(Y** dimension> Size of project in microns (or in mils if so stated; e.g., **"300** x **500** mils"). Required before **CIF** check for custom frame projects only. See Section H.1.2. *-*

#### **SPECIAL-HANDLING**

**j-.a -77**

**ANG PARTICIPAL PROPERTY AND PROPERTY AND ASSESSED AND PROPERTY AND ARRANGEMENT OF A STATE OF PROPERTY AND ARRANGEMENT OF A STATE OF A STATE OF A STATE OF A STATE OF A STATE OF A STATE OF A STATE OF A STATE OF A STATE OF A** 

**PARTICIPAL** 

<Any number of lines> Specifies special size and bonding requests.

- STD-FRAME **<1** line> Name of standard pad frame, i.e., one of several bonding pad placements for which **MOSIS** is able to offer automatic wire-bonding.
- **TECHNOLOGY <1** line> Technology required for project.
- TOPIC *(1* line> Name of information topic desired. Note: Requesting TOPIC: **TOPICS** will retrieve a list of all available information topics.

#### **D.3.** Relationship of Parameters to Requests

Each project must be initiated **by** the **NEW-PROJECT** request. The FABRICATE message must be issued in order to fabricate a project. These are the only mandatory messages. **All** other messages are optional. The following table shows the relationships between the requests and the parameters. Note that parameters for the messages are either mandatory or optional.

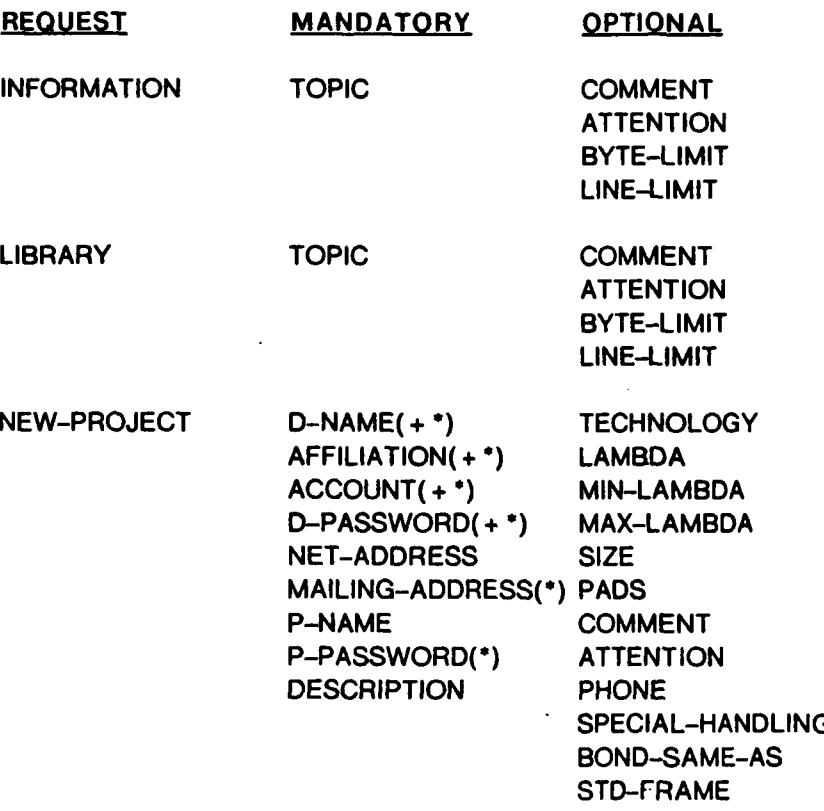

Note: The parameters marked **" +"** are those which must match exactly the values in the access tables of **MOSIS,** which are not communicated via the net messages described here. The parameters marked **""** are those which cannot be changed through messages during the lifetime of the project.

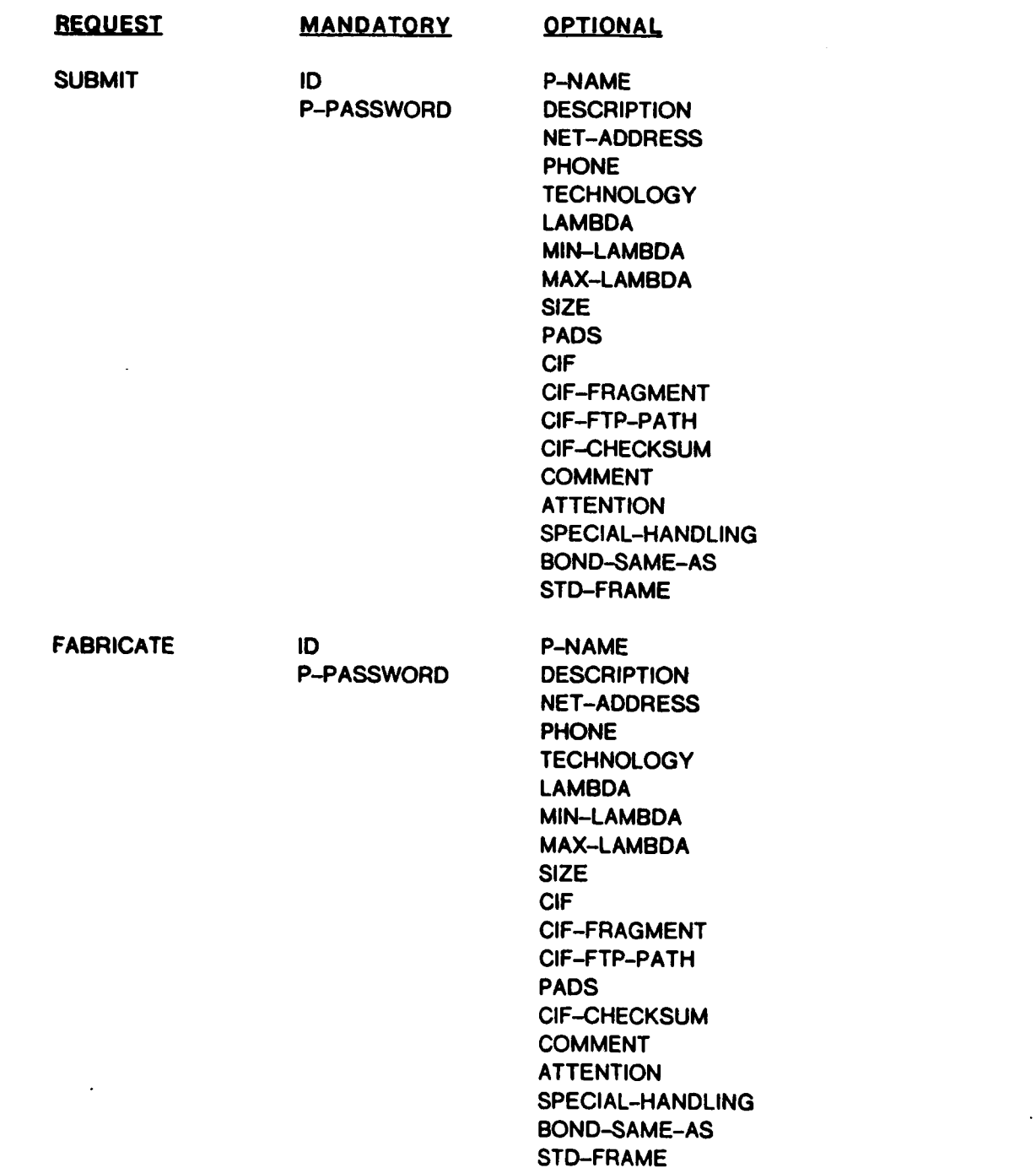

**IAAA III IAAAAAA III KATA Ah IIAAAAAA II KABBADA II KARA IITA TA'AAAAA II KARA II KARA II KARA II KARA II KARA I** 

k.<br>Kata

Note: Fabrication cannot be performed unless LAMBDA, **TECHNOLOGY, CIF,** and either **SIZE** or STD-FRAME are already specified. The same parameters are also required for **CIF-CHECK.**

**. . .. . .. . ..-.** '

美国

这么

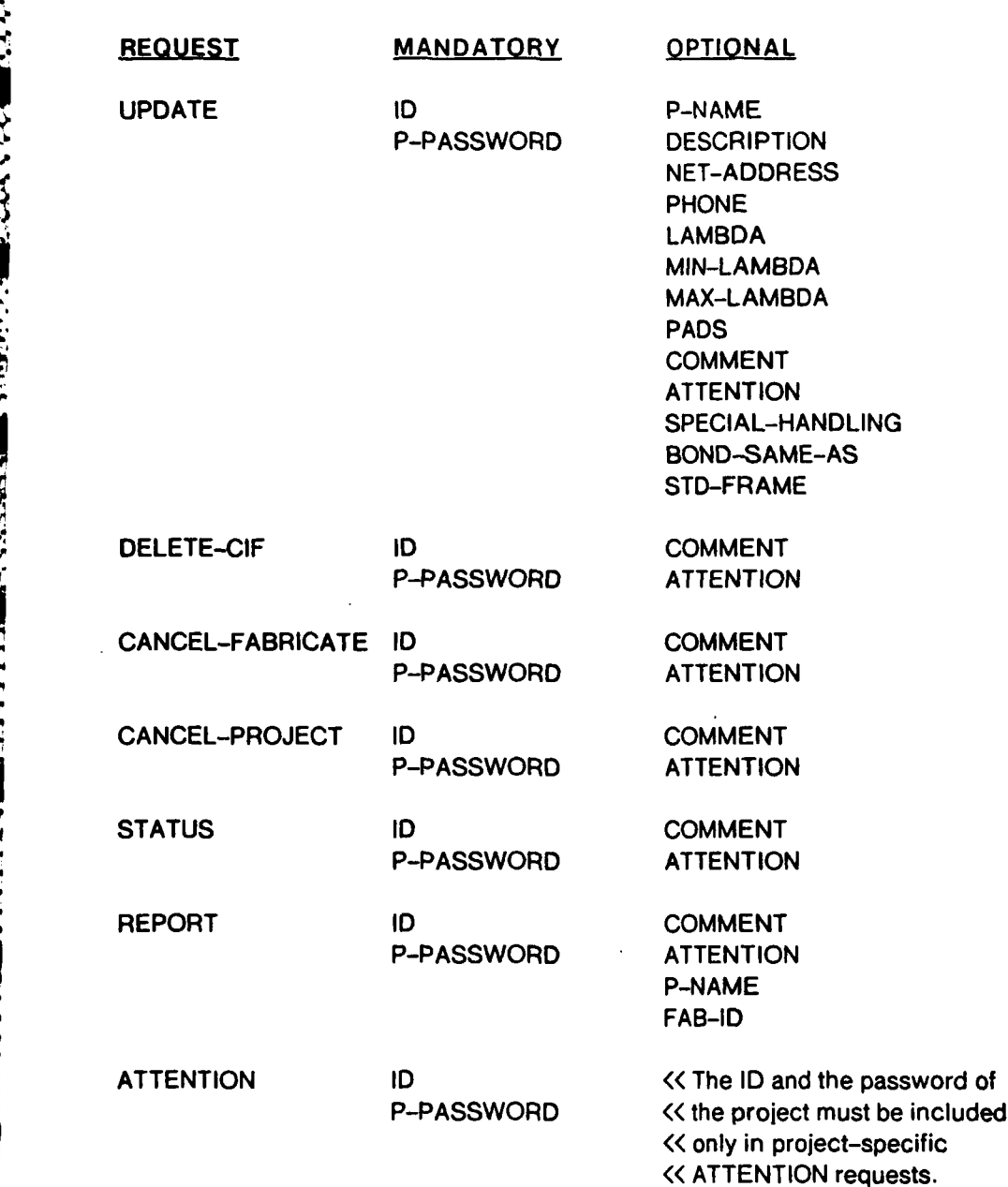

#### **END**

Ministration in

**..\*** 

**If** any of the mandatory parameters are not included, the entire request is rejected. When a parameter is given to **MOSIS,** it replaces any previous value of it. This does not apply to the **D-NAME, AFFILIATION, ACCOUNT, D-** PASSWORD, P-PASSWORD, and the **ID.**

#### **(E)** More about **MOSIS** Messages

**All** portions of requests are case-independent. No control codes other than <CR>, <LF>, <TAB>, or tL should be used. No line should begin with "XXX:" unless **"XXX"** is a keyword as described above .1r. (i.e., a **"REQUEST"** or a parameter). It is recommended that the request messages include in the **SUBJECT** field the type of request and the name of the project; for example: "Subject: **SUBMIT** ADDER".

With one exception, **MOSIS** will send all responses concerning a project to the net address(es) specified for the project in the **NEW-PROJECT** request (or an updated address(es) sent to **MOSIS by** the user at a later date). The exception occurs when there is any problem with the **NET-ADDRESS** parameter (e.g., it is omitted) or when an **ID** given **by** the user is not valid (e.g., does not exist or is not **" -** accompanied **by** the proper P-PASSWORD). In this case **MOSIS** directs the responses to the **SENDER** of the request. The **SENDER** is determined from the first parameter in the following list that also appears in the message before the first **MOSIS** request: REPLY-TO, **SENDER,** FROM.

#### (F) Submittal Procedures

**C,.**

456581

The standard procedure for submitting projects to **MOSIS** for fabrication consists of three steps:

- **1.** Sending the **NEW-PROJECT** request and receiving a project **ID** from **MOSIS.**
- 2. Submitting the **CIF** file for the project using the **SUBMIT** request containing the **MOSIS ID.**
- **3.** Requesting the fabrication of the already submitted project using the FABRICATE request containing (again) the **MOSIS ID.**

These requests can only be issued after the designer has been authorized as a **MOSIS** user. It is possible to combine steps (2) and **(3)** above or even **(1),** (2), and **(3)** above into a single step. However, in certain situations this procedure cannot be used. The following are descriptions of 1-step and N-step submittal procedures.

This procedure is useful to users who need to expedite the submittal procedure. The 1-step procedure consists of a single message which contains the **NEW-PROJECT** request followed **by** the FABRICATE request. It uses an asterisk "\*" for the project ID. Only the requests contained in this message may use the **""** as the **ID** for this project. **All** further requests regarding this project must include the real **ID** as assigned **by MOSIS.**

The following is an example of the 1-step submittal:

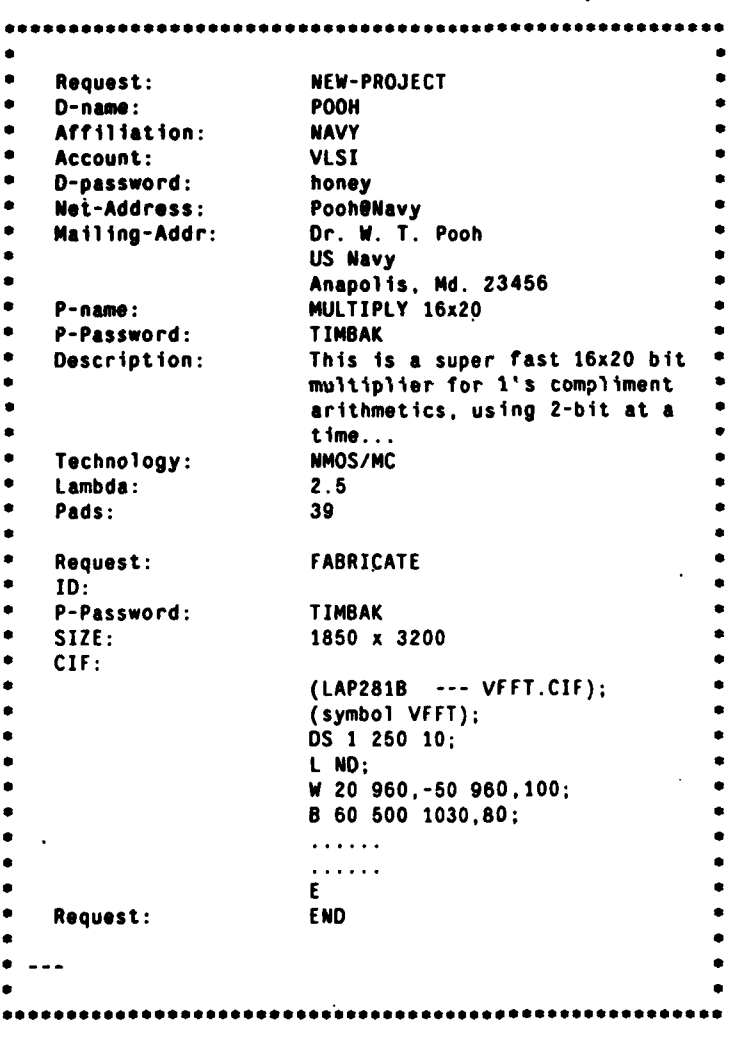

**S. . . .S.'\_%.''"%o'''. .'% ".'" ' ; , -- .;% "**

Ë.

#### F.2. The N-step Submittal Procedure

Some **MOSIS** users' mail systems do not allow them to send long messages. This causes difficulties in the submission of large **CIF** files, but not in sending other messages.

SERVATALA LA LA LA TALLA PALA LA LA LA LA LA LA LA LA

These users may use the following procedure:

**4**

SSSSSSSSSS IN ANGELER ANG PARTICIPAL ING PARASITI N

- **1.** Issue a **NEW-PROJECT** request and wait for the **MOSIS** project **ID** to be assigned **by MOSIS.**
- 2. Divide the original **CIF** file into **N** small fragments, such that each fragment is small enough to be handled in a single message. Fragment the **CIF** on both line and command boundaries.
- **3.** Send **N** messages to **MOSIS,** each with a fragment, using the **SUBMIT** request and the **CIF-FRAGMENT** parameter as described below.
- 4. After all of the fragments are accepted by MOSIS and the **CIF** is found valid, issue the FABRICATE request.

Each **SUBMIT** request should include the same parameters as in the standard procedure except that, instead of the parameter **CIF,** the parameter **CIF-FRAGMENT** should be used. The line with this parameter should look like **"CIF-FRAGMENT: K/N",** where **N** is the total number of fragments in the **CIF** file for this project and K is the number of this fragment. The **CIF** commands should start on the next line after the **CIF-FRAGMENT.**

The acceptance of each of the fragments will be acknowled,jed. Only the acceptance of the last one (with **N/N)** will trigger the automatic **CIF** check. Only after submitting the last fragment may the FABRICATE request be issued.

The **DELETE-CIF** request may be used at any time to terminate the submittal of **CIF** fragments. This is useful when sudden revisions to a project are necessary.

#### **AN IMPORTANT NOTE ON SUBMITTING CIF:**

Any' submission of **CIF** is terminated either explicitly, **by** the next request (typically: **"REQUEST: END"),** or implicitly, when the end of the message is reached. The latter termination typically results in the message trailer **(e.g., ...... "** of **SNDMSG)** being appended to the end of the **CIF.** This addition is not harmful after the **CIF "E"** command which terminates the **CIF** file; however, such trailer may be harmful at the end of **CIF-FRAGMENTS** which may be in arbitrary positions in the middle of a **CIF** file. Therefore, all **CIF** submissions (especially when using **CIF-FRAGMENT)** should **be explicitly terminated by** the next request, i.e., **"REQUEST: END".**

**4** -

**ASSESSMENT CONTRACTORY AND ASSESSED AND ASSESSED AND ASSESSED ASSESSED AND ASSESSED AT A REPORT OF A STATE OF A** 

**RANGER** 

#### **(G) CIF** Information

#### **G.1.** The **CIF-CHECKSUM** Option for **SUBMIT** and FABRICATE

The **CIF-CHECKSUM** option is intended to deal with situations similar to those in which **CIF** files are created on one computing system (e.g., **UNIX),** then transferred (e.g., via a local net or a mag-tape) to another system (e.g., **TOPS-20)** for transmission to **MOSIS** in network messages. In these situations the **CIF-CHECKSUM** option should be computed **by** the originating system **(UNIX,** in this example) on the entire **CIF** file (or each **CIF** fragment, if the file must be fragmented for submittal to **MOSIS).**

In such situations the **CIF** files may undergo several trivial modifications, such as replacing EOLs or <CR>s **by** <CRXLF>s, addition/deletion of nulls and of trailing spaces, conversion of **TABZ** into SPACEs and addition of spaces/<CR>s at either end of the file. The CIF-Checksum is expected to be insensitive to these trivial transformations.

The **CIF-CHECKSUM** refers to the **CIF** in the same message, whether it is an entire **CIF** file, a single **CIF-FRAGMENT,** or a CIF-FTP-PATH.

The **CIF** checksum option may be used in a **SUBMIT** or FABRICATE request, whenever the sender of **CIF** files or fragments desires. It is never mandatory. **If** the checksum is given, **MOSIS** will compute one for the **CIF** file or fragment and compare the two. **A** mismatch between a computed and a given checksum is reported to the sender, and the **CIF** file or fragment is rejected as invalid. **If** a **CIF** fragment is rejected as invalid, the **CIF** sent so far is still intact; only the rejected fragment needs to be sent again.

#### **G.2.** Computation of the **CIF-CHECKSUM**

The following is the definition of this **CIF-CHECKSUM.**

- The checksum is defined only for files consisting of **ASCII** characters. **All** bytes are treated as 7-bit **ASCII** codes.
- Null characters **(ASCII-O)** are ignored.
- **All** characters (bytes) are assigned values which are their 7-bit **ASCII** codes (e.g., their **ASCII** code modulo **128)** if these values are above 32-decimal (40-octal), the **SPACE** byte.
- **If** this.value is not above **32,** then the byte is considered to be a SEPARATOR. **All** sequences of consecutive separators are given one value of **32** and counted as a single character regardless of their length.
- The checksum **(CKSUM)** is the sum of the values (as defined above) of all the bytes in the file. It is computed as if there are separators at both the beginning and end of the file.

*".' ,2.,- .'. .,'2 ,/ , '',\*.\*.,..'. .":''',..a ' .".. " .'." ,". .". . ..* : *.:". "" ,"''' . " .'- . .." ." ". . ."" " • " "*

- *.* The character count (NCHAR) is the number of non-separator characters plus the number of separator-sequences (including the implied ones at the beginning and end of the file).
- **,** The checksum field is a string of decimal digits expressing the **CKSUM** (as defined above) and NCHAR, separated **by** space(s). These numbers must always be positive.
- Leading and trailing spaces, and leading zeros, are allowed to be in this field, and are ignored for comparison purposes.

The actual computation of the **CKSUM** is as follows:

- 1. **\*** Set PREV!CHRISEP to TRUE. **0** Assign the value 32(decimal) to **CKSUM, 0** Assign the value **1** to NCHAR. 2. For each byte from the file: IF it is a null then ignore **it, ELSE** Assign its 7-bit-ASCII value to THISIBYTE, IF THISIBYTE>32 **THEN " Add** THIS!BYTE to **CKSUM, " Add I** to NCHAR. **" Set PREVICHR!SEP to FALSE. ELSE** \* IF PREV!CHR!SEP **THEN** ignore **it. ELSE 0 Add 32 to CKSUM. 0 Add I to NCHAR,**  $\bullet$  Set PREV!CHR!SEP to TRUE. **3. IF PREV!CHRSEP - FALSE THEN** Add 32 to CKSUM, **\* Add 1 to NCHAR.**
- **4. Output the value of CKSUM and NCHAR.**

*,r*

<u> 1922 - President als</u>

1999年1月

Programs which compute the checksum values are available through **MOSIS** via the INFORMATION request with the following TOPIC values:

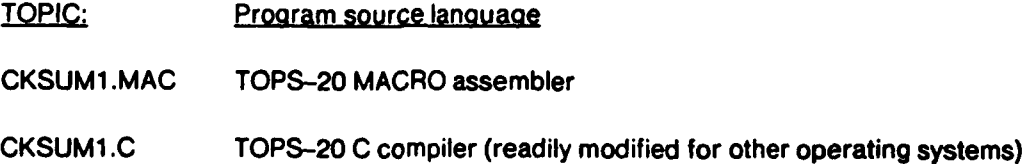

#### **G.3.** The CIF-FTP-PATH Option

**MOSIS** can accept **CIF** for projects **by** using FTP to retrieve them. The FTP-path for the **CIF** is specified **by** a one-line parameter of the form:

CIF-FTP-PATH: /hostname/username/password/account/filename

parameter fields, and where

hostname is the name of an Internet host known to **ISI,**

username is the name of a user on that host who can login via FTP (or if no user name is needed, this field may be left empty),

password is the literal password needed to do the FTP login (this field may be left empty if not required),

.account is the account under which the user needs to login via FTP (this field may be left empty if not required),

filename is the name of the file containing the **CIF** text.

This line may be included in place of the **CIF:** or **CIF-FRAGMENT:** line of a **SUBMIT** or FABRICATE request. The following is an example of the use of this line in a FABRICATE request:

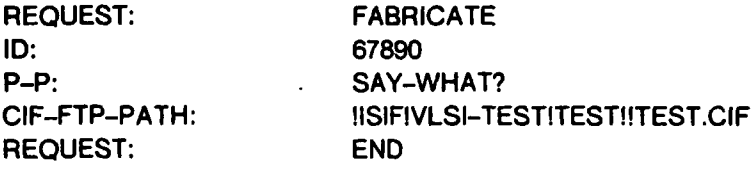

**NOTE:** The user chose the field delimiter to be the character **"I".** No FTP account parameter is, but the delimiters for the account field are retained.

**MOSIS** will make periodic transfer attempts. The desired file must be unprotected. **MOSIS** will notify the user either when the transfer is successful (this message will include the **CIF-CHECKSUM** computed for the file), or if the transfer attempts fail.

where the character "<sup>1</sup>." may be replaced by any printing character that is to be used to delimit the<br>
hostname is the name of a user on that host known to ISI,<br>
username is the character facts known to ISI,<br>
username is **If** a CIF-checksum is provided with this CIF-FTP-Path, then it is stored for comparison **by MOSIS** after the CIF is retrieved. If FTP retrieval of CIF-fragments is necessary, the user may obtain instructions from **MOSIS by** sending an **ATTENTION** request. The FTP retrieval service is available only to hosts implementing DARPA's IP/TCP/FTP, and is not available through Telemail.

#### (H) Project Requirements and Special Requests

#### H.1. Packaging and Bonding

**KANAK MARKAN** 

**Line Service** 

 $\boldsymbol{\zeta}$ 

MANDAN YARAPTA WASAYIN NASARA NA WASA TA

**MOSIS** uses both 28-pin, 40-pin, and 64-pin DIPs, and 84-pin grid arrays. Packaging in 64-pin and 84-pin packages may take longer than packaging in 28-pin and 40-pin packages. **A** project may use either a **MOSIS** standard project frame (as described in the Section H.1.2) or a custom frame designed **by** the user (see Section **H.1.3).** Packaging in custom frames may take longer than packaging in standard frames.

The use of standard library bonding pads is **highly** recommended. Instructors should prevent creative bonding **by** students.

#### H.1.1. Standard project frames

The **MOSIS** service offers standard frames as an alternative to custom project frames where every project pad layout is unique. **A** standard project frame is a rectangular area of a fixed size and with a fixed set of bonding pad locations around the periphery of the rectangle. The circuitry in the remainder of the frame, the routing of pad connections, and the choice of pad types at each of the fixed locations are up to the user.

The use of standard frames has numerous advantages over custom frames to both the **MOSIS** service and the user community:

- **1.** The bonding of projects in standard frames is always the same for a given frame; therefore, packaging is both faster and more reliable.
- 2. Designers using standard frames determine their own package pin-out.
- **3.** The future **MOSIS** pad routing service will support automatic pad routing to the standard frame chosen.
- 4. The future **MOSIS** functional testing service will provide probe cards for the standard frames; projects in custom frames will have to create their own private probe cards.

Standard frames are available in six sizes and four different pad counts, for a total of eleven standard frames as listed in the table below. The matrix shows the official "name" assigned to each frame offered. Each frame size represents the total area available to the user for project geometry; all scribe lanes, markings, and other manufacturing and processing details are added **by MOSIS** outside this frame.

<u>ה להתייח ולאחר לאחר להיות ה</u>

والمتقلقة والمتعارض والمتشاعر والمتحران

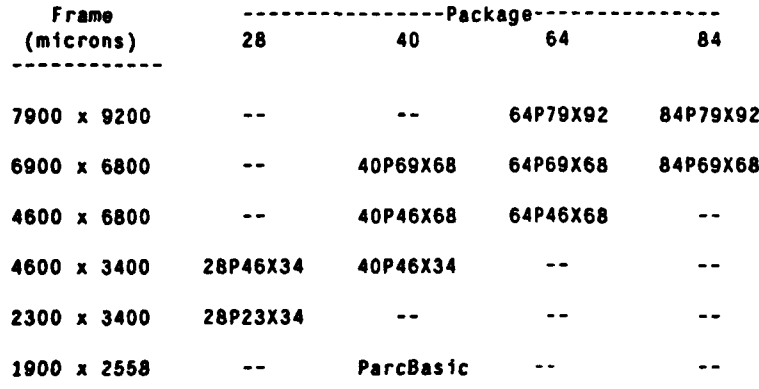

The 28-and 40-pin packages are both **0.6"** wide DIPs; the 64-pin package is a **0.9"** DIP; the 84-pin package is a pin grid array.

The pad layout of each standard frame, other than "ParcBasic", has one-fourth of the pads evenly spaced along each side. "ParcBasic"<sup>1</sup> is taken directly from the Basic Design Frame that was conceived at Xerox PARC (see "The Design **of** a Basic Design Frame" **by** Alan Paeth, available from XeroxPARC); this layout corresponds to the design frame at lambda equals 2.0 microns. The following table characterizes the pad layouts in terms of three parameters; the units are microns.

- Pad-to-Edge the distance from the center of each pad to the adjacent frame boundary. Pad-to-Edge is intended to be sufficient to accommodate the pad itself and a ground bus around the outside; the minimum pad-to-edge value is sufficient to accommodate **MOSIS** standard library pads.
- Pad-to-Pad the (center to center) distance between pads along an edge. The minimum value is **256** microns (for the next round of larger packages, the spacing will necessarily decrease to about 200 microns or so).
- Pad-to-Corner the distance from the center of the first/last pad on an edge to the corner of the frame. Where there is sufficient room, a minimum corner spacing of **750** microns is maintained.

**ion bishin antiche sansing terms duction when a street** 

**.4**

*,e*

<sup>1</sup> Figure **3 shows three instances of** the ParcBasic standard frame.

The first number, pad-to-edge, is the same for all the pads in a frame, but the other two are set separately for each pair of sides. The described orientation has N(orth) corresponding to the **+ Y** direction of the Cartesian coordinate system used in **CIF,** E(ast) to the **+** X direction, W(est) to the -X direction, and S(outh) to the -Y direction.

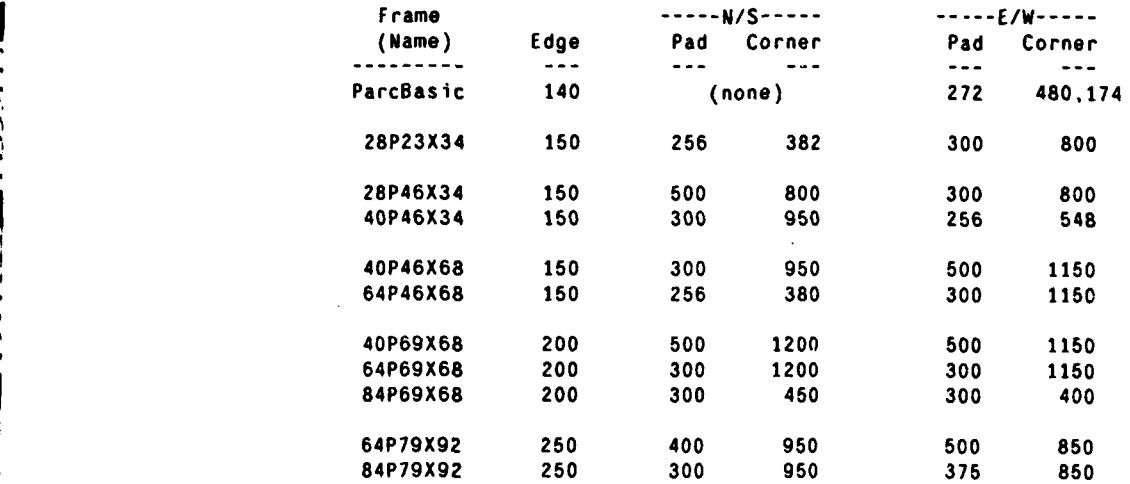

These numbers are reflected in the **CIF** and **LIST** files described below.

**All** the pads of a standard frame project are bonded to the package pads in a fixed pattern. ParcBasic has its sixteen pads bonded into a 40- pin DIP according to the drawing in the design paper. The other DIP frames number pads beginning at **# 1,** which is at, or immediately above, the center of the E(ast) or + X side, and proceeding counterclockwise around the frame. The pin grid array frames locate pad **# 1** at the E(ast) end of the N(orth) side and proceed counterclockwise, terminating at the N(orth) end of the E(ast) side. The **CIF** files distributed **by MOSIS** highlight pin # **1.**

Note that **MOSIS** will connect package pin **#** 1 to both the silicon substrate and project pad # **1.** The \*preceding statement does not apply to **CMOS/SOS** projects.

#### H.1.2. Procedures for using standard frames

To use a standard frame, the user must:

- **1.** acquire from **MOSIS** (or derive from the table above) a description of the frame(s) of interest;
- 2. integrate that description into a design (i.e., put the pads at the right places);

**3.** inform **MOSIS** of the standard frame that is associated with a submitted project.

 $\mathcal{L}$ 

Standard frame descriptions are available from **MOSIS** in two forms: **(1)** a **CIF** file (framenarn:.CIF) that draws the bonding pads and the frame outline and highlights pad **# 1,** and (2) a text file (framename.LIST) that lists the bonding pad centers, one per line. These files may be obtained via an information request to **MOSIS.** For example, the files for 28P23X34 are obtained with the following request:

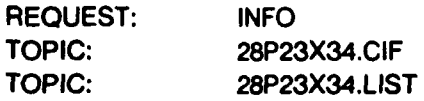

When submitting to **MOSIS** a project using a standard frame, the parameter "STD-FRAME" is mandatory; it may be included in any of the **NEW-PROJECT, SUBMIT,** FABRICATE, or **UPDATE** requests. The argument to STD-FRAME is the frame name, for example:

#### **4,** STD-FRAME: 28P23X34

**A** project in a standard frame cannot specify a **"PADS"** parameter and need not specify a **"SIZE"** parameter. In addition, the **"MIN-LAMBDA"** and "MAX-LAMBDA" parameters, which are used to control the limits of project scaling, are irrelevant since standard frame projects are never scaled.

AAAR IN MARKAA MEERING IN MARKA KA KA MARKA MARKA MARKA MARKA MARKA MARKA MARKA MARKA MARKA MARKA MARKA MARKA<br>Ahaa marka marka marka marka marka marka marka marka marka marka marka marka marka marka marka marka marka mar

The MOSIS CIF check for a standard frame project will include a check that the project is not larger than the size of the declared frame and that **ALL** the pads of the frame are indeed present. The minimum acceptable pad geometry is a **90** x **90** micron glass cut box over a **100** x **100** micron metal box, centered at the designated pad location. **A** pad may be larger and/or off-center, provided that it completely covers the minimum geometry.

Project geometry may touch the frame boundary; **MOSIS** will provide appropriate separation between adjacent frames. However, when a project is smaller than the frame size, **MOSIS** will figure the best fit match between the actual project pads and those expected for the frame.

There is no requirement anywhere that a project be specified in terms of an absolute **CIF** origin. **All** sizes and positions are relative to an arbitrary project origin.

*.'.* **. .** *.* **.** *.* **. ".** -\* ". **- .-** *...* **. -,** *,,-* **. ..-** .. **. . ... .. ,** *.,,* **.** . ..

56

**4**

#### Following is a sample **CIF** file:

**WANTAN** 

2555555

```
28P23X34.CIF -- MOSIS standard frame with 28 pads
                               (7 per side) in a 2300 x 3400 micron project frame.
                                       Side: 2300 3400
                                                 N/S E/W
                               Pada-to-Pad-to-Pad-to-Pad-to-Pad-to-Pad-to-Pad-to-Pad-to-Pad-to-Pad-to-Pad-to-Pad-
                               Pad-to-Corner: 382 800
                               Pad-to-Edge: 150 "
                             DS 1 100/1; (one minimum bonding pad, center at 0.0);
                             L UM; 8 100 100 0 0;
                            L NG; 8 90 90 0 0;
                            OF;
                            DS 3 100/1; (pad #1, marked for visibility);
                            C 1;
                            L NX; W 4 -35 10 5 10; W 4 -35 -10 5 -10;
                                   W 4 -25 20 -25 -20; W 4 -5 20 -5 -20;
                                   W 4 15 30 25 30 25 -30; W 4 15 -30 35 -30;
                            OF;
                            DS 2 100/1;
                            L MX; B 2300 3400 1150 1700; (The frame.
                                                              from 0.0 to 2300.3400);
                               (east side -- );
                            C 3 T 2150 1700; (pin #1 -- the substrate connection);
                            C I T 2150 2000; (pin #2);
                            C 1 T 2150 2300; (pin #3);
                            C 1 T 2150 2600; (pin #4);
                               ( north side -- );
                             C 1 T 1918 3250; (pin #5);
                            C 1 T 1662 3250; (pin #6);
                            C 1 T 1406 3250; (pin #7);
                            C I T 1150 3250; (pin #8);
                            C 1 T 894 3250; (pin #9);
                            C I T 538 3250; (pin #10);
                            C 1 T 382 3250; (pin #11);
                               ( west side -- );
                            C 1 T 150 2600; (pin #12);
                            C I T 150 2300; (pin #13);
                            C 1 T 150 2000; (pin #14);
                            C 1 T 150 1700; (pin #15);
                            C 1 T 150 1400; (pin #16);
                            C 1 T 150 1100; (pin #17);
                            C I 1T 150 800; (pin #18); ( south side -- );
                            C I T 382 150; (pin #19);
                            C I T 638 150; (pin #20);
                            C 1 T 894 150; (pin #21);
                                          C I T 1150 150; (pin #22);
                            .C 1 T 1406 150; (pin #23);
                                         C I 1T 1662 150; (pin #24);
                            C 1 T 1918 150; (pin #26);
                               (east side again--);
                            C 1 7 2150 800; (pin #26);
C I T 1918 3250; (pin #22);<br>
C I T 1918 3250; (pin #6);<br>
C I T 1962 3250; (pin #6);<br>
C I T 1460 3250; (pin #9);<br>
C I T 1450 3250; (pin #9);<br>
C I T 838 3250; (pin #10);<br>
C I T 838 3250; (pin #11);<br>
(west side -------------
                            C I T 2160 1400; (pin #28);
                            OF;
                            C 2
```
k . . . .. **.. -. \* -,. .. ..** *-.... ,.....a* **'' -" a .!** *'-*

**a f~A9AA.a . a'a.. \*' ~a** ~ **' .\*~.~EVV**

**<sup>a</sup>-,** *.* **. a - ., n \*. n . . -,. .** \* **.** \* **, . . . :-. . .**

**\*** 

ł.

Following is a sample **LIST** file:

**((<** 28P23X34.LIST **>)**

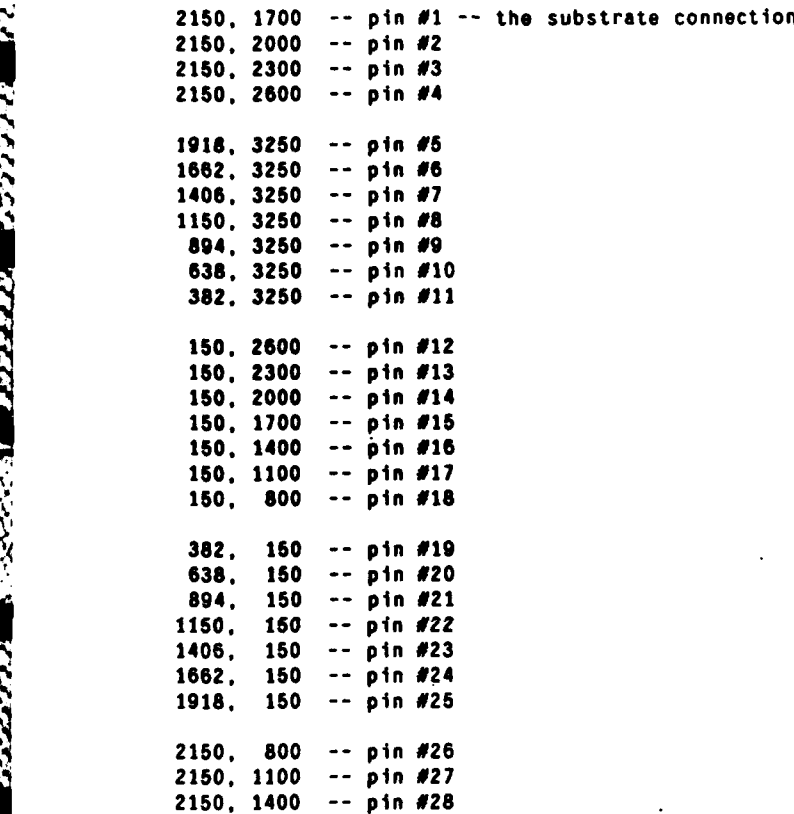

#### **H.1.3. Custom project frames**

**A** project is presumed to use a custom frame if it has not been declared to use a standard frame (via the STD-FRAME parameter). For custom frame projects, **MOSIS** creates unique individual bonding 4. maps reflecting the actual pad layout in the **CIF** file.

The **BOND-SAME-AS** parameter may be used to specify the need for bonding of one project to duplicate that of an earlier project (see Section **D.2).**

**MOSIS** requires adherence to two bonding rules not included in "Introduction to **VLSI** Systems" **by** Mead and Conway. Failure to comply with these rules may be fatal to device performance. They are:

- **1.** Projects must use pads (glass cuts) not less than 90microns **(3.5** mil) square, with center-to-center spacing of not less than 200microns **(8.0** mil). Note that these are absolute sizes, independent of the value of lambda. Glass cuts must be easily identified **by** an operator using a low-power (low-quality) microscope. Cuts at random places over metal strips may not be noticed **by** the bonding staff.
- 2. Pads for bonding should be placed along the edges of the project (preferably in a uniform distribution) and not inside the project. This simplifies the bonding task significantly. There should be no more than N/4 pads per side, and no more than a total of **N-1** pads, where **N** is the package lead count. For **MOSIS** standard packages, **N** is either **28,** 40, 64, or 84. It is **highly** recommended that users leave one pin of the desired package free. This will be very helpful if it becomes necessary to use packages where pin-1 is tied to the body. **A** project that uses all available pins of one size package will ordinarily be packaged in the next larger size, unless an **ATTENTION** request is received detailing the need for a specific size.

Complying with these rules is required for proper bonding, given compliance with other bonding rules.

Please refer to the **MOSIS** design-rule documents for more details regarding bonding pads, especially when 2nd-metal is used. The **MOSIS NMOS** design rules are described in detail in the INFORMATION document for TOPIC: NMOSDR.

#### **H.2. Project vs. Die Size**

**A MOSIS** die consists of a fixed starting frame plus a payload area that is available for user projects. Small projects are often packed together in a single die, while large projects tend to occupy their own dies. The **MOSIS** starting frame consists of a frame around the die perimeter plus a horizontal swath across the top of the die to hold die identification markings. The frame, consisting of a half-scribe lane and a metal guard ring, uses **85** microns per side, while the marking swath across the top is **560** microns high. In addition, a minimum spacing of **15** microns is enforced between any two entities, wh..::ier guard ring, test strip, or user project(s). Taken together, this overhead causes the user payload area to be 200 x **300** microns smaller than the die; the **MOSIS** standard maximum project size of **6900** x **6800** microns is based on this overhead and a dig that is **7100** microns square. Any project that is larger than this maximum project size requires an oversize die and is treated as an oversize project. Note that **MOSIS** will, at its convenience, place a project on a die either "as received" or rotated ninety degrees counterclockwise.

**Note:** Following sections will consider die size rather than project size; the reader may translate to project size **by** subtracting the overhead.

#### H.2.1. Mask manufacturing considerations

**MOSIS** masks are produced using E-Beam systems (manufactured principally **by** Perkin-Elmer **ETEC** and Varian Associates). These systems read pattern files to produce bit maps that are then used to drive the E-Beam in a raster scan operation. Due to bit map size restrictions that apply to operations regularly invoked **by MOSIS** (e.g., pattern sizing), **w,** are currently limited to dies that are no more than **8192** microns wide (there is no practical limit on die height). **MOSIS** therefore treats **8192** microns as its maximum die width and turns 'wide' projects on end.

#### H.2.2. Packaging considerations

<u>Mandanis in the term of the state of the state of the state of the state of the state of the state of the state of the state of the state of the state of the state of the state of the state of the state of the state of th</u>

**A** project which is to be packaged and bonded must reside on a die that will fit into the cavity of the intended package. The 28-pin, 40-pin, 64-pin, and 84-pin packages used **by MOSIS** come in a few standard cavity sizes, the largest of which can accommodate a square die of approximately the following size:

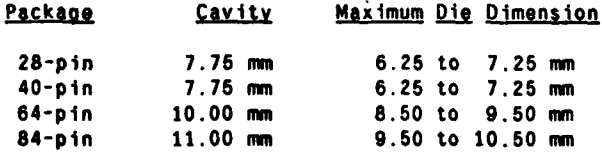

The die dimension limit allows for leeway between cavity and die to facilitate the actual die-to-package wire bonding. This leeway is not exact; the cited lower limit is conservative, while the upper is somewhat high. Note that the **MOSIS** standard die size, **7.1** mm, is near the upper limit for the 40 pin package.

Users with special needs should secure their own packages for MOSIS's use in bonding their projects. Each such case must be negotiated individually to determine whether the **MOSIS** packager can handle such **parts.**

**61--**

#### **H.2.3.** Wafer layout and die size selection

Fabricated wafers are diced into individual dies **by** sawing the wafer through the scribe lanes. Thus the die layout on the wafer must result in a reasonable grid that is amenable to sawing. **A** general consequence is that each unique die size on a wafer must be allocated a substantial portion of the available real estate. To the extent that a multiplicity of die sizes complicates wafer sawing, it also adds both risk and delay to the packaging process.

The selection of a set of die sizes for any particular **MOSIS** fabrication run is, and will remain, a human judgment operation that takes into account the set of projects actually submitted, the relative area requirements, the **I:** .itential wafer layout, and the actual wafer size used **by** the selected fabricator.

- **...**<br> **H.2.4. Project vs. die size summary**<br> **1. MOSIS cannot fabricate any dies wider than 819.**<br> **2. MOSIS will NOT fabricate any (oversize) proje**<br> **2. MOSIS will NOT fabricate any (oversize) proje**<br> **2. MOSIS will NOT 1. MOSIS** cannot fabricate any dies wider than **8192** microns. The smaller dimension of a project must therefore be less than **7980** microns.
	- 2. **MOSIS** will **NOT** fabricate any (oversize) project that cannot fit into an appropriate package **UNLESS** the user either:
		- **-**declares explicitly that he wants unpackaged parts, or
		- \* with prior approval, provides to **MOSIS** the necessary packages for his project.

**D'e** size and wafer layout considerations may cause some or all oversize projects to be omitted from a particular run. Therefore, while **MOSIS** will attempt to give timely service to all submitted projects, oversize projects cannot be guaranteed fabrication on the first, or any particular, fabrication run subsequent to their submission. **H. 2.4. Project vs. die size summary**<br> **h. MoSiS cannot tabricate any dies wider than 8192 microns.** The smaller dimension of a<br>
project must therefore be less than 7980 microns.<br>
2. MoSiS cannot tabricate any (oversize) **It is also the model in the model is a model to the model of the model of the model of the model of the model packaging for the subsequent to their submission.**<br> **I.e., also the subsequent to their submission.**<br> **I.e., Pr** 

#### **H.3.** Production Parts

**MOSIS** maintains a list of projects needing production quantities for prototype evaluation and similar purposes. Each of these projects will be fabricated on each subsequent appropriate run until the needed production quantity for the project has been fabricated and delivered, at which time the

Priority in the production of parts from this list will be given to those projects which will be

In order to have a project included on the production-quantity list, the user responsible for the project must send justification for inclusion to the appropriate DARPA or **NSF** sponsor; additionally, the project must have already been tested to eliminate design errors and to prove feasibility for production use. **i 9'** **,.. -J**

**STATISTICS SECTION ASSESSMENT** 

333333

The justification must include the **MOSIS** project **ID,** the latest Fab-ID, the quantity of parts needed, and a copy of the report which the user has already sent to **MOSIS** concerning the small-quantity dies which the user has tested.

Anyone receiving parts from the production-quantity list will be expected to provide **MOSIS** with reports following the testing of parts from each run. **A** final report concerning the performance of the parts in the intended production environment will be expected within a reasonably short interval following the final delivery of parts.

#### **(I)** Netmail Procedures

#### **1.1.** Internet Addresses

The **NET-ADDRESS** parameter for a **MOSIS** project request **(NEW-PROJECT, SUBMIT,** FABRICATE, etc.), should follow the syntax for ARPA Internet messages as specified in "Standard for the Format of ARPA Internet Text Messages", **by** David H. Crocker, RFC **822, NIC** 41952, available from the Network Information Center. The following limitations apply:

- **1.** The address parameter must fit on one line of less than 200 characters; address "folding" is not supported.
- 2. The special characters <CR>, <LF>, and **<NUL>** may not be part of the address(es), even if part of a quoted string or quoted pair.

For users who are **NOT** directly connected to the Internet, but are connected to a local net accessible through a host on the Internet, the net-address given must be to a mailbox on the Internet host, rather than on the host within the local net. **MOSIS** maintains no table associating the local-net name for a host and the particular Internet host handling mail for that site. The correct form of Internet address is idiosyncratic to the site.

#### 1.2. Telemail Addresses

The way to send' messages to **MOSIS** from **TELEMAIL** is **by** sending a **TELEMAIL** message to **MOSIS/USCISI.** Any **NET-ADDRESS** parameter (as is needed in any project-related request) must be of the following form:

XXX/YYY **(MOSIS.TELEMAIL>**

where "XXY/YYY" is the **TELEMAIL** address to receive replies from **MOSIS.** For example, the following would be a valid **NET-ADDRESS** parameter line:

**NET-ADDRESS: RICHARDSON/USCISI <MOSIS.TELEMAIL>**

#### **1.3.** ARPA Internet Mail Size

33

AARS SOORSEN INSKRIEGEN INSKRIEGEN IN

With the adoption of new software for the handling of ARPA Internet mail, **MOSIS** presently must deal with the following limitation un the size of ARPA Internet mail, both incoming and outgoing: no single item of Internet mail having more than about **890,000** characters can be handled, to or from **MOSIS.**

**a. s.7.** 777.. **'**

This limitation may eventually be removed, but for the time being, any user having a project **CIF** of more than about **890,000** characters should submit that project in CIF-fragments of less than **890,000** characters each (including message headers).

Please note that this limit does **NOT** apply to the transfer of **CIF** files via the specification of a CIF-FTP-PATH.

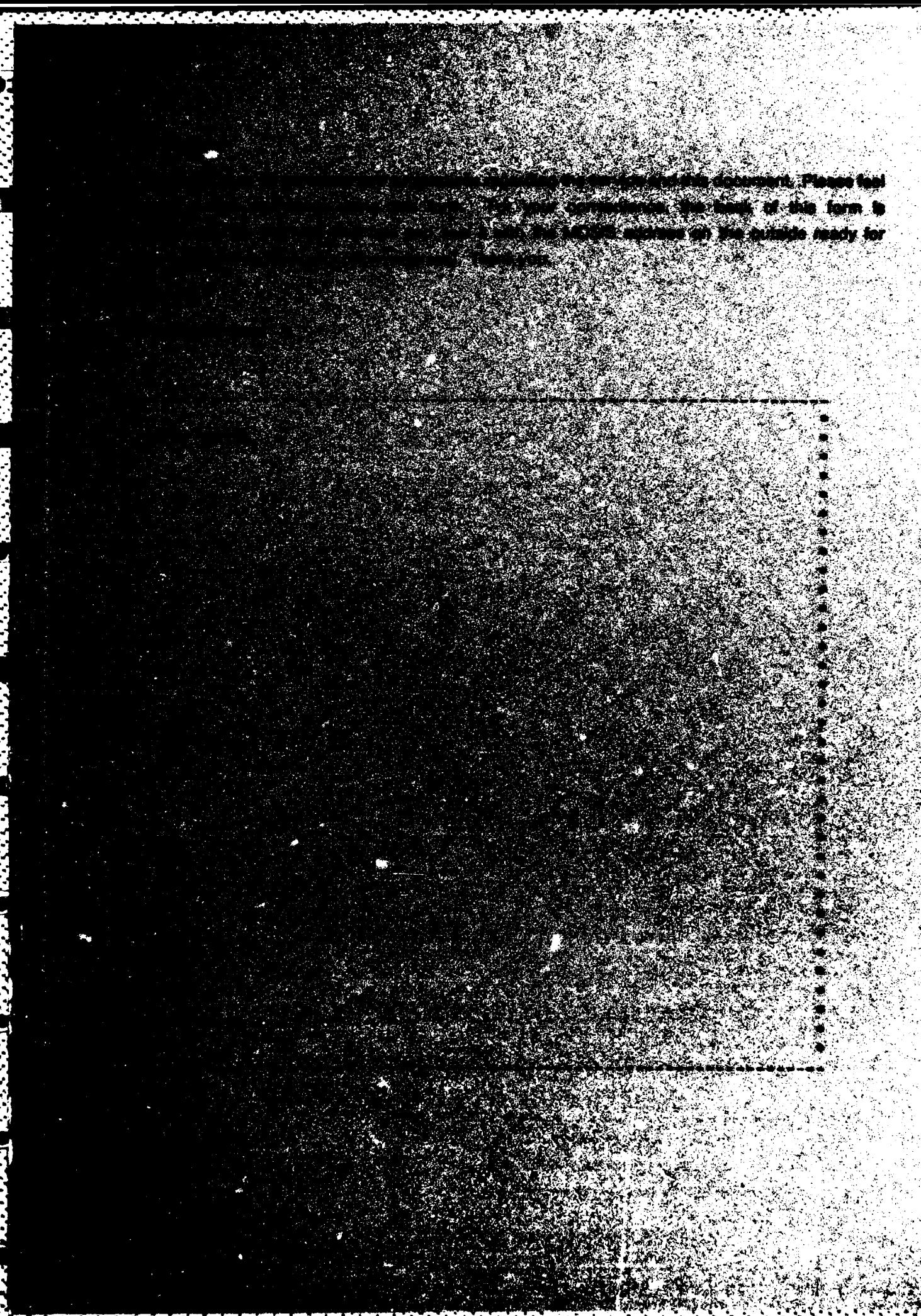
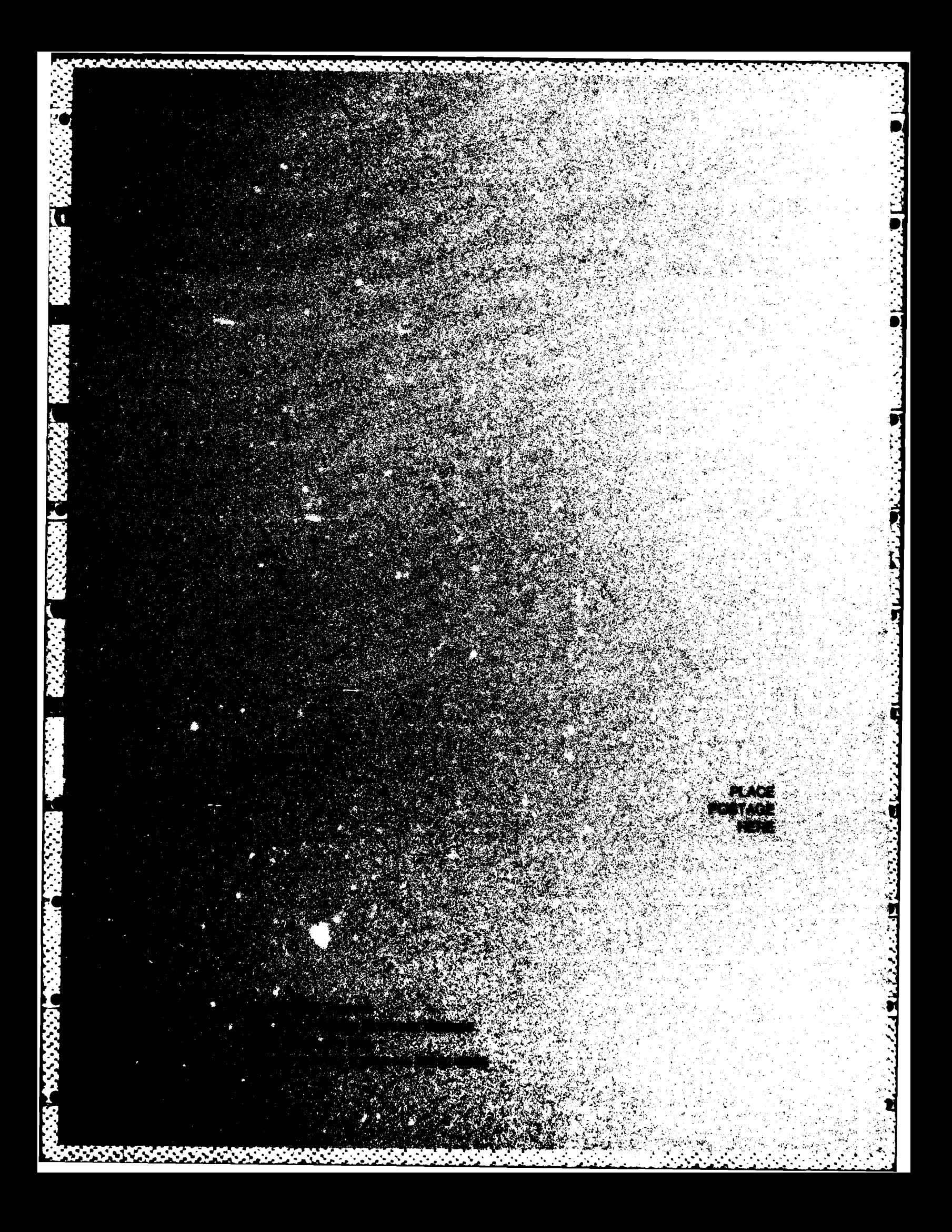

**Interpretations regarding the service and this document. Please feel** time. The state of the convenience, the back of this form is **CONTRACT COMPANY** TO THE YOU.

AU NEW

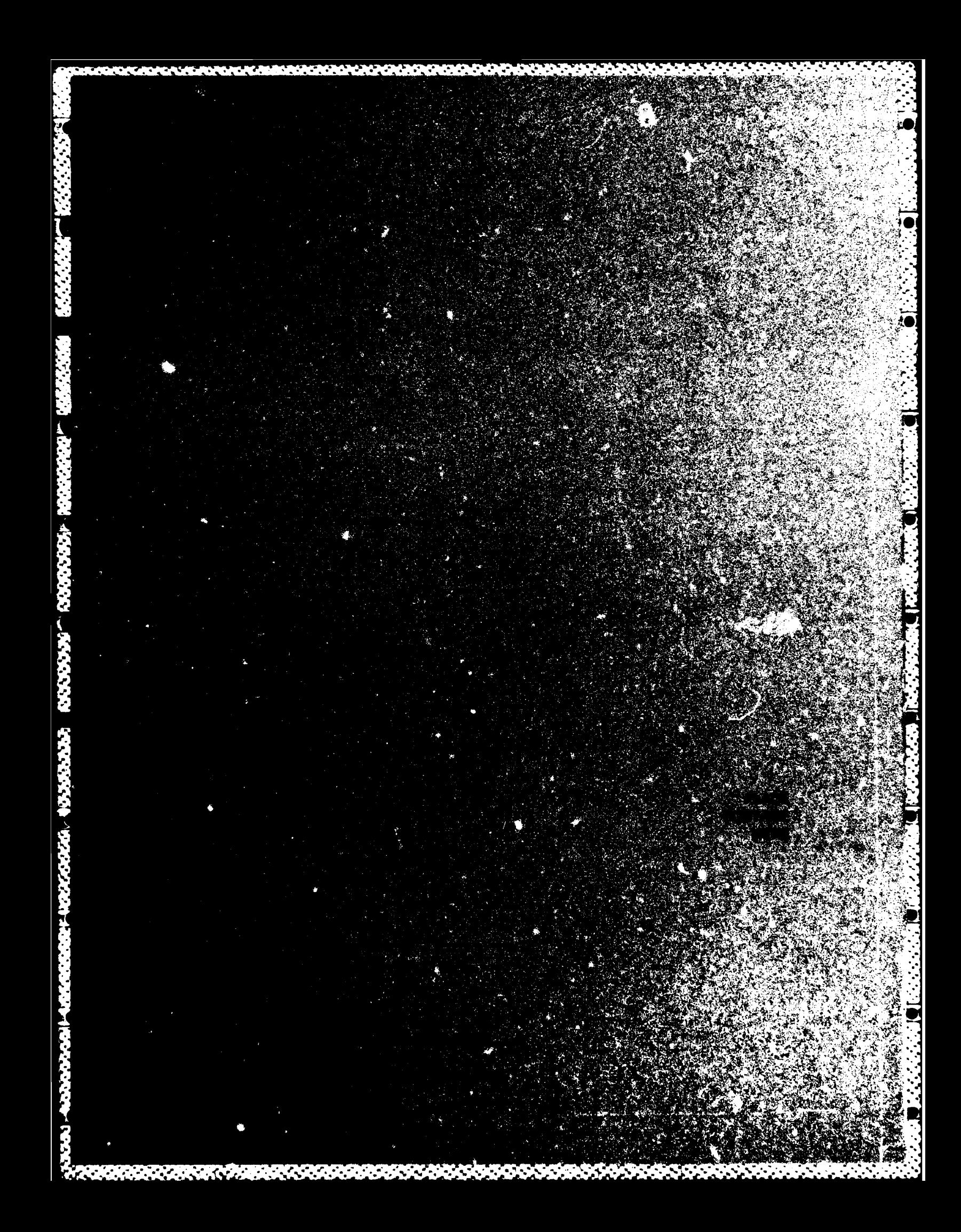

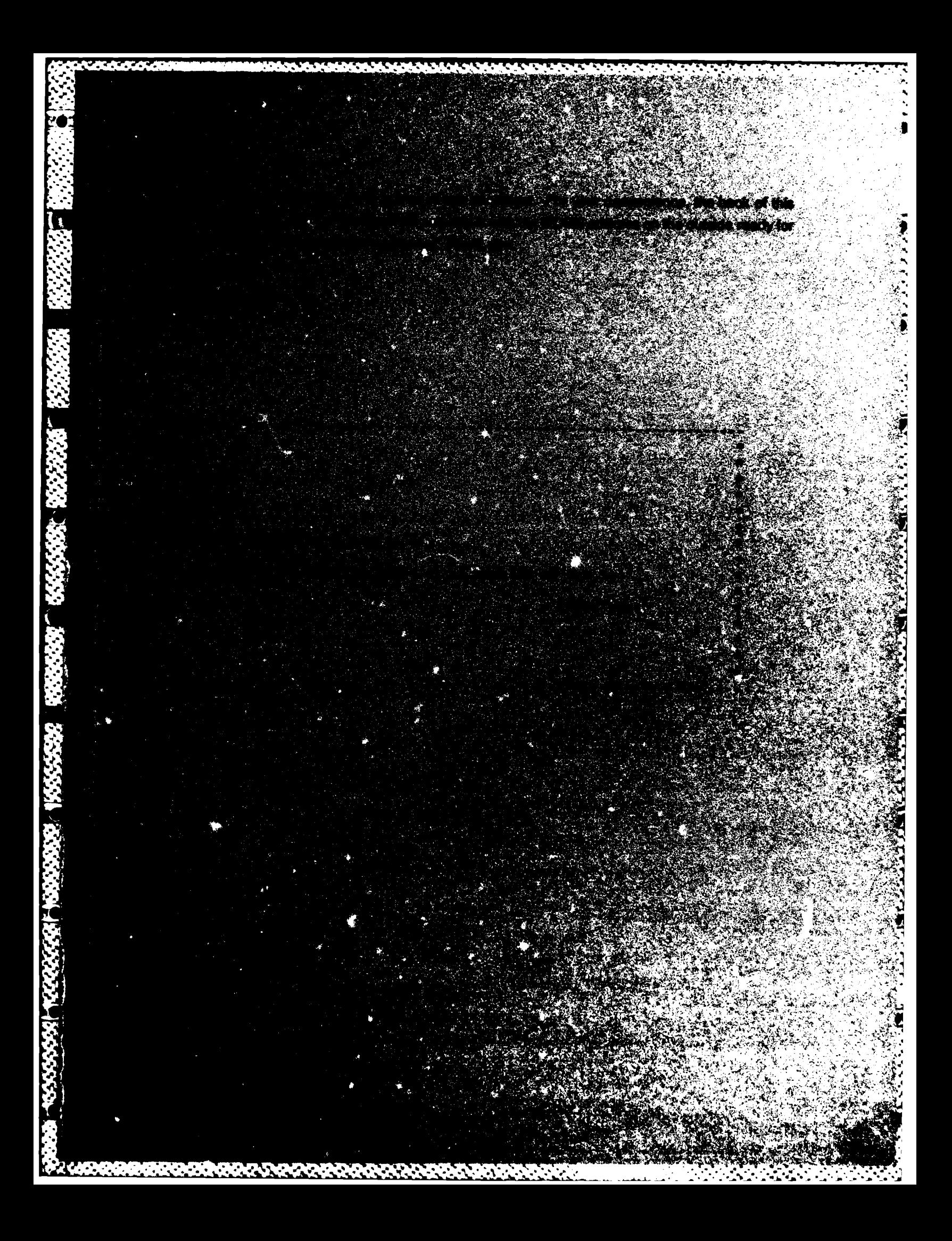

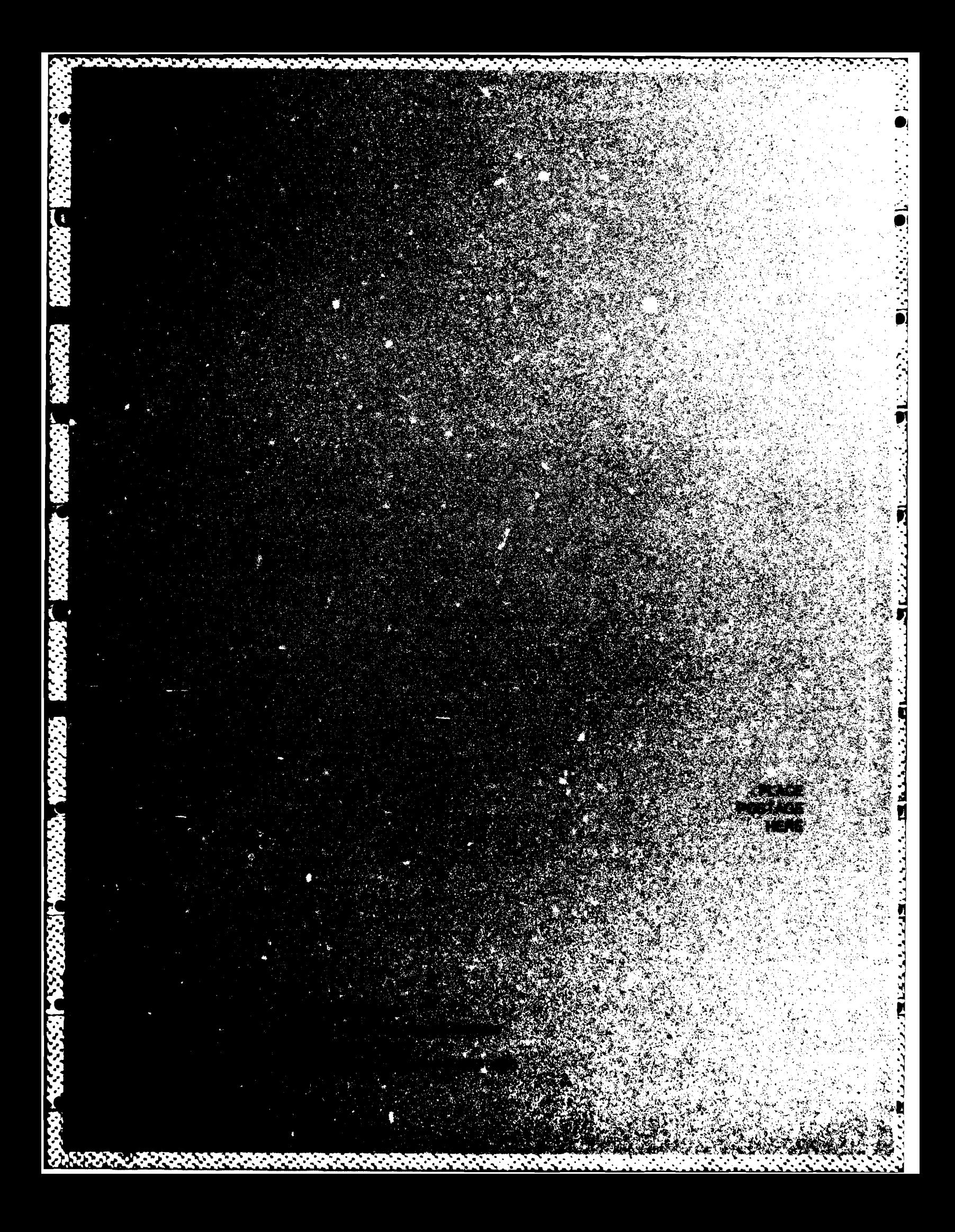

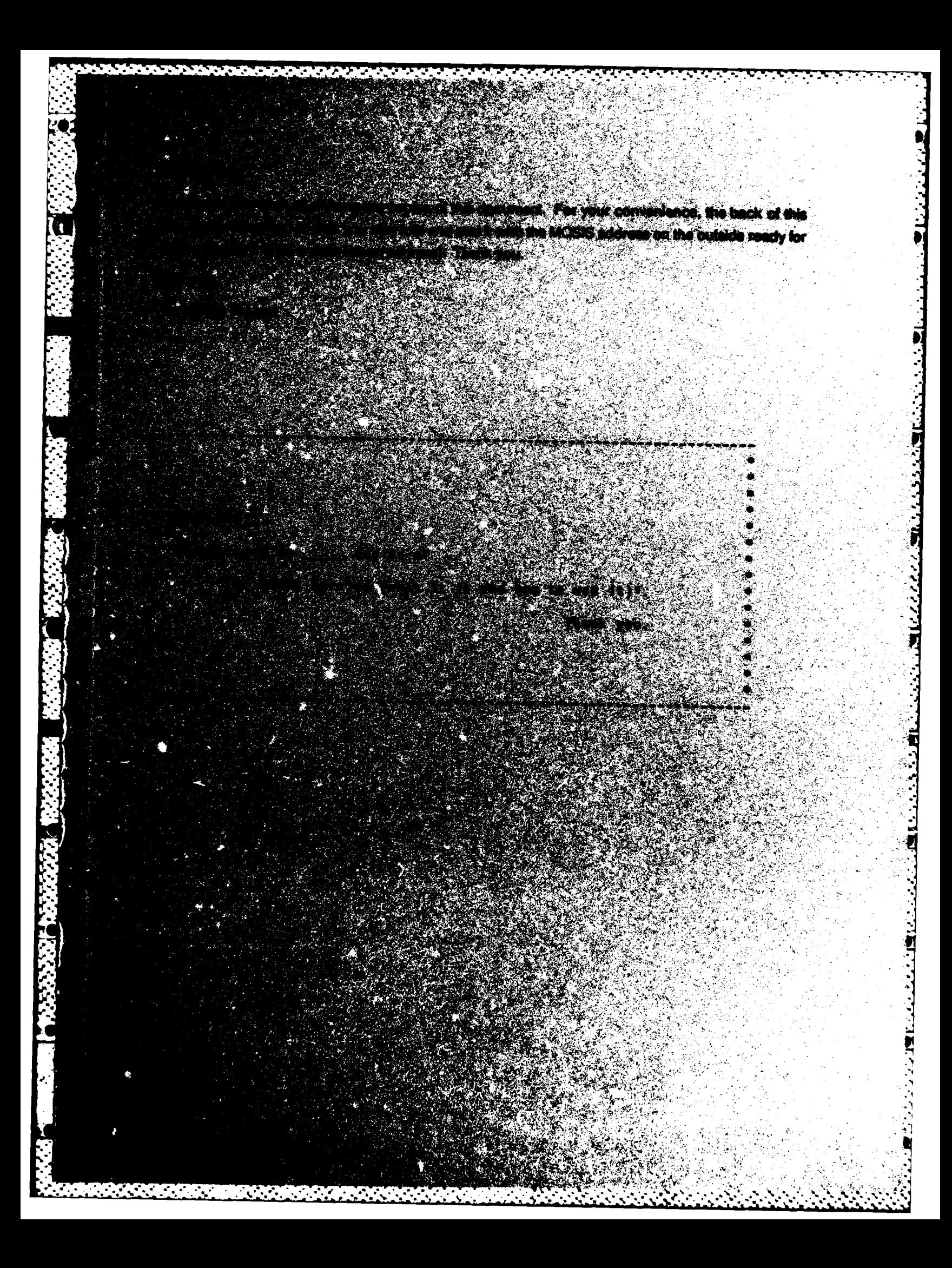

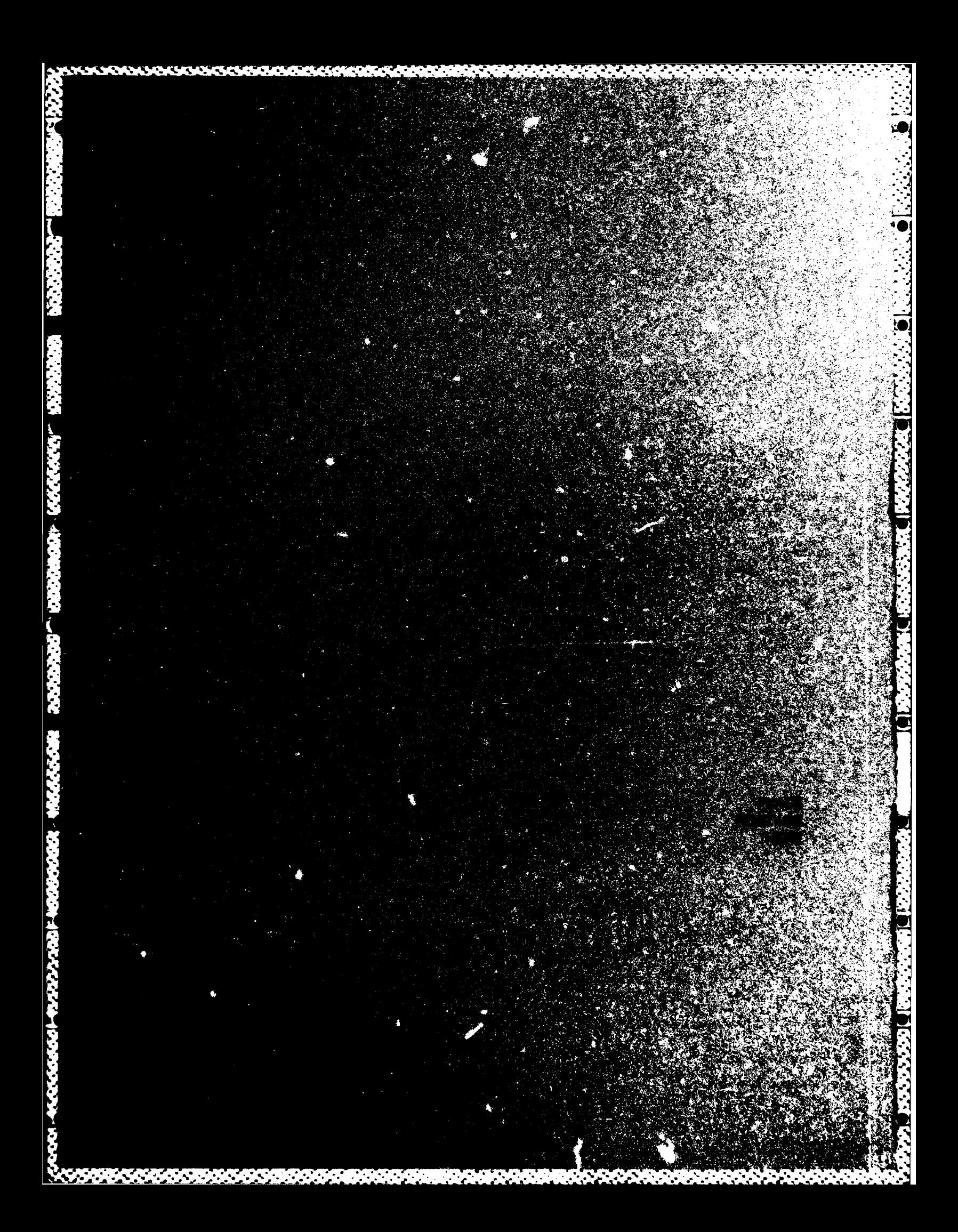

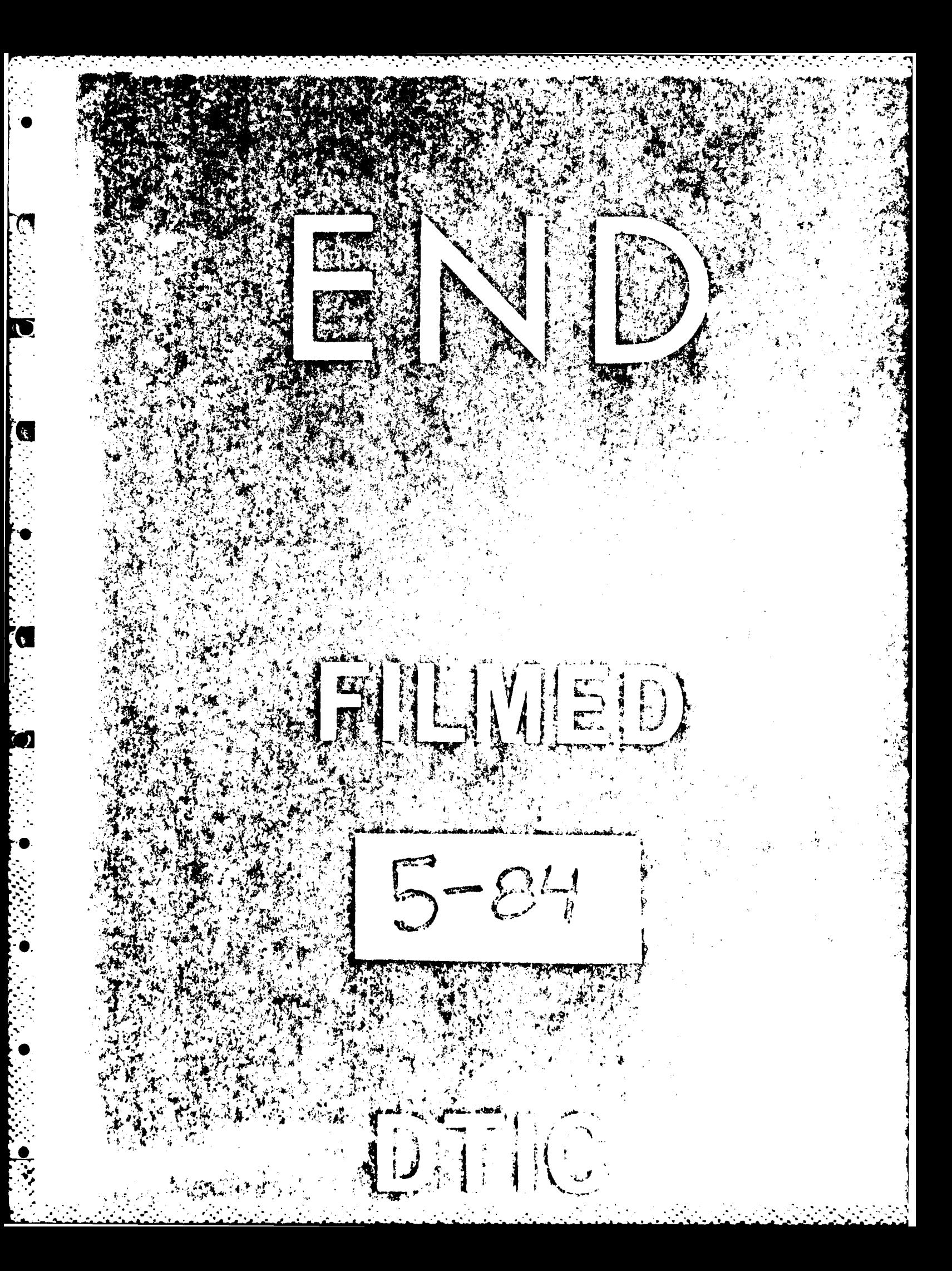